# <span id="page-0-0"></span>Package: fastTopics (via r-universe)

September 8, 2024

Encoding UTF-8

Type Package

Version 0.6-192

Date 2024-07-08

Title Fast Algorithms for Fitting Topic Models and Non-Negative Matrix Factorizations to Count Data

URL <https://stephenslab.github.io/fastTopics/>,

<https://github.com/stephenslab/fastTopics>

BugReports <https://github.com/stephenslab/fastTopics/issues>

#### **Depends**  $R (= 3.3.0)$

Description Implements fast, scalable optimization algorithms for **inchlumary** fitting topic models ( $\Gamma$ ) and the optimization algorithms for fitting topic models ( $\Gamma$ ) grade of membership'' models) and non-negative matrix factorizations to count data. The methods<br>exploit the special relationship between the multinomial topic<br>model (also, ``probabilistic latent semantic indexing'') and exploit the special relationship between the multinomial topic Poisson non-negative matrix factorization. The package provides tools to compare, annotate and visualize model fits, including model (also, ``probabilistic latent semantic indexing") and<br>Poisson non-negative matrix factorization. The package prov<br>tools to compare, annotate and visualize model fits, including<br>functions to efficiently create ``struc key features in topics. The 'fastTopics' package is a successor to the 'CountClust' package. For more information, see [<doi:10.48550/arXiv.2105.13440>](https://doi.org/10.48550/arXiv.2105.13440) and [<doi:10.1186/s13059-023-03067-9>](https://doi.org/10.1186/s13059-023-03067-9). Please also see the GitHub

repository for additional vignettes not included in the package on CRAN.

License BSD\_2\_clause + file LICENSE

Copyright inst/COPYRIGHTS

#### SystemRequirements GNU make

Imports graphics, utils, methods, stats, Matrix, gtools, quadprog, irlba, dplyr, Rtsne, uwot, ashr, Rcpp (>= 1.0.12), RcppParallel (>= 5.1.7), RhpcBLASctl, parallel, progress, pbapply, ggplot2  $(>= 3.3.0)$ , ggrepel  $(>= 0.9.0)$ , cowplot, plotly, htmlwidgets

2 Contents

Suggests Ternary, testthat, knitr, rmarkdown

LinkingTo Rcpp, RcppParallel, RcppArmadillo

LazyData true

LazyDataCompression xz

NeedsCompilation yes

RoxygenNote 7.3.1

VignetteBuilder knitr

Author Peter Carbonetto [aut, cre], Kevin Luo [aut], Kushal Dey [aut], Joyce Hsiao [ctb], Abhishek Sarkar [ctb], Anthony Hung [ctb], Xihui Lin [ctb], Paul C. Boutros [ctb], Minzhe Wang [ctb], Tracy Ke [ctb], Eric Weine [ctb], Matthew Stephens [aut]

Maintainer Peter Carbonetto <peter.carbonetto@gmail.com>

Repository CRAN

Date/Publication 2024-07-09 10:00:06 UTC

# **Contents**

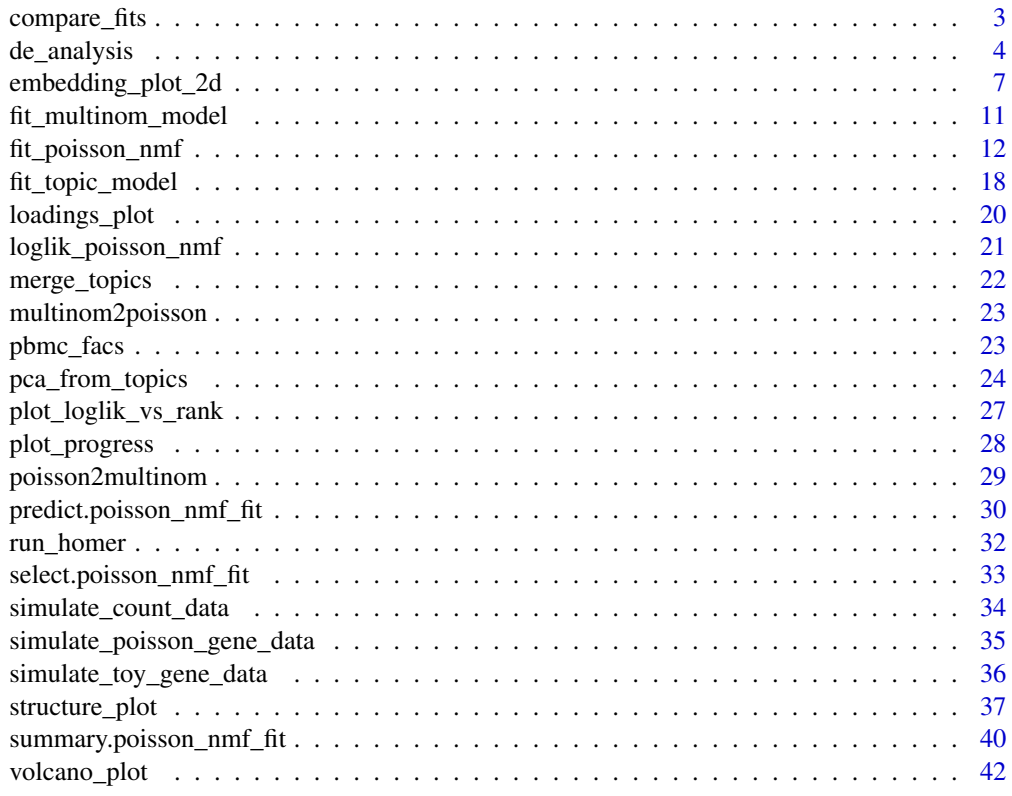

**Index** [45](#page-44-0)

<span id="page-2-0"></span>

## Description

Create a table summarizing the results of fitting one or more Poisson non-negative matrix factorizations or multinomial topic models.

## Usage

compare\_fits(fits)

# Arguments

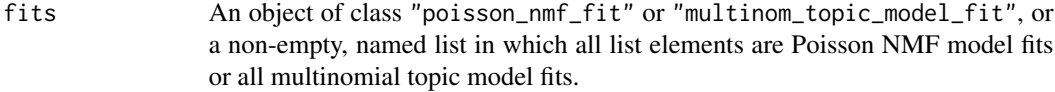

## Value

A data frame with one row per element of fits, and with the following columns:

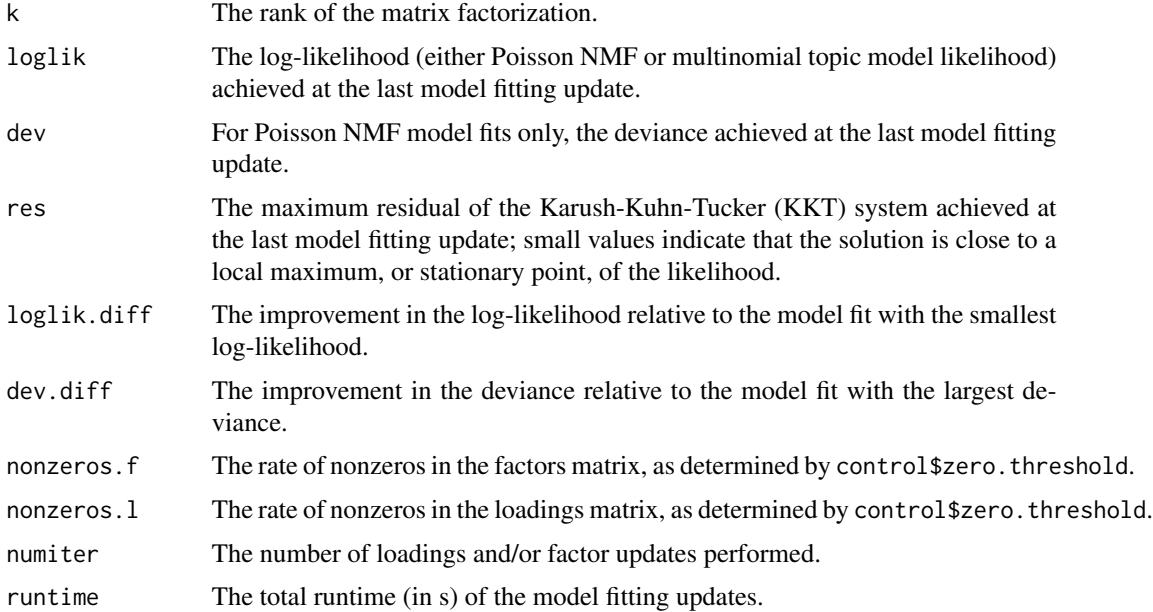

## See Also

[fit\\_poisson\\_nmf](#page-11-1), [fit\\_topic\\_model](#page-17-1)

<span id="page-3-1"></span><span id="page-3-0"></span>

## Description

Implements methods for differential expression analysis using a topic model. These methods are motivated by gene expression studies, but could have other uses, such as identifying "key words" for topics.

## Usage

```
de_analysis(
  fit,
  X,
  s = rowsums(X),
 pseudocount = 0.01,
 fit.method = c("scd", "em", "mu", "ccd", "glm"),
  shrink.method = c("ash", "none"),
  lfc.stat = "le",control = list(),verbose = TRUE,
  ...
\mathcal{L}
```
de\_analysis\_control\_default()

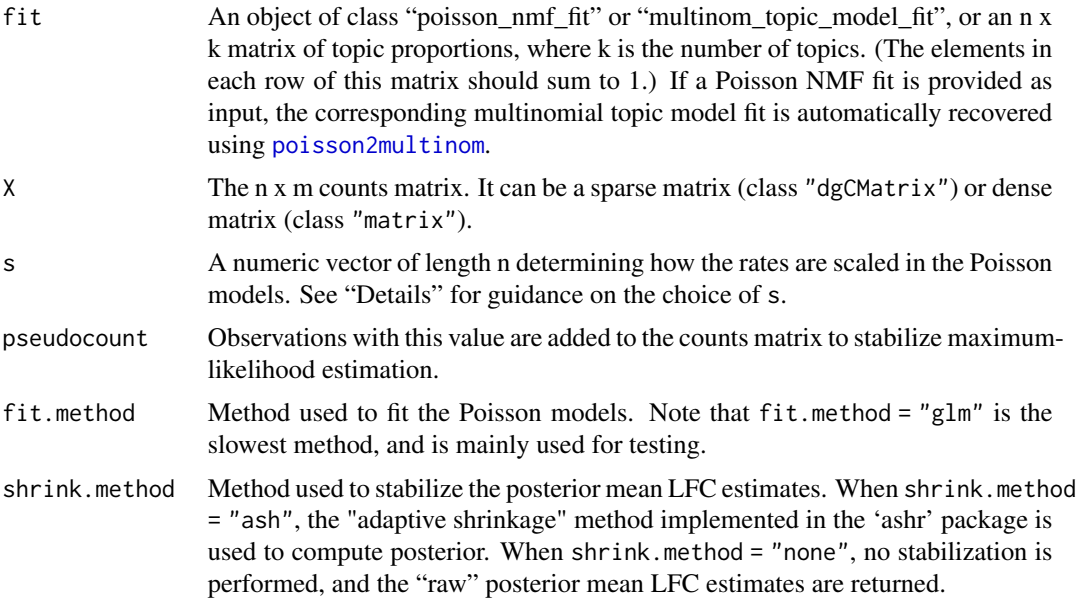

#### <span id="page-4-0"></span>de\_analysis 5

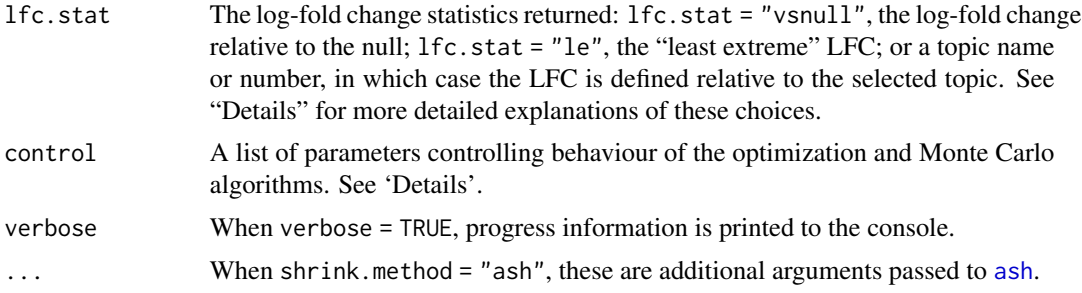

#### Details

The methods are based on the Poisson model

$$
x_i \ Poisson(\lambda_i),
$$

in which the Poisson rates are

$$
\lambda_i = \sum_{j=1}^k s_i l_{ij} f_j,
$$

the  $l_{ik}$  are the topic proportions and the  $f_j$  are the unknowns to be estimated. This model is applied separately to each column of X. When  $s_i$  (specified by input argument s) is equal the total count in row i (this is the default), the Poisson model will closely approximate a binomial model of the count data, and the unknowns  $f_j$  will approximate binomial probabilities. (The Poisson approximation to the binomial is most accurate when the total counts rowSums(X) are large and the unknowns  $f_i$  are small.) Other choices for s are possible, and implement different normalization schemes.

To allow for some flexibility, de\_analysis allows for the log-fold change to be measured in several ways.

One option is to compare against the probability under the null model:  $LFC(j) = log2(f_j/f_0)$ , where  $f_0$  is the single parameter in the Poisson model  $x_i$  Poisson( $\lambda_i$ ) with rates  $\lambda_i = s_i f_0$ . This LFC definition is chosen with lfc.stat = "vsnull".

Another option is to compare against a chosen topic, k:  $LFC(j) = log2(f_j/f_k)$ . By definition,  $LFC(k)$  is zero, and statistics such as z-scores and p-values for topic k are set to NA. This LFC definition is selected by setting  $lfc.stat = k$ .

A final option (which is the default) computes the "least extreme" LFC, defined as  $LFC(j)$  =  $log2(f_i/f_k)$  such that k is the topic other than j that gives the ratio  $f_i/f_k$  closest to 1. This option is chosen with lfc.stat = "le".

We recommend setting shrink.method = "ash", which uses the "adaptive shrinkage" method (Stephens, 2016) to improve accuracy of the posterior mean estimates and z-scores. We follow the settings used in lfcShrink from the 'DESeq2' package, with type = "ashr".

Note that all LFC statistics are defined using the base-2 logarithm following the conventioned used in differential expression analysis.

The control argument is a list in which any of the following named components will override the default optimization algorithm settings (as they are defined by de\_analysis\_control\_default):

numiter Maximum number of iterations performed in fitting the Poisson models. When fit.method = "glm", this is passed as argument maxit to the glm function.

- <span id="page-5-0"></span>minval A small, positive number. All topic proportions less than this value and greater than 1 minval are set to this value.
- tol Controls the convergence tolerance for fitting the Poisson models. When fit.method = "glm", this is passed as argument epsilon to function glm.
- conf.level The size of the highest posterior density (HPD) intervals. Should be a number greater than 0 and less than 1.
- ns Number of Monte Carlo samples simulated by random-walk MCMC for estimating posterior LFC quantities.
- rw The standard deviation of the normal density used to propose new states in the random-walk MCMC.
- eps A small, non-negative number added to the terms inside the logarithms to avoid computing logarithms of zero.
- nc Number of threads used in the multithreaded computations. This controls both (a) the number of RcppParallel threads used to fit the factors in the Poisson models, and (b) the number of cores used in [mclapply](#page-0-0) for the MCMC simulation step. Note that mclapply relies on forking hence is not available on Windows; will return an error on Windows unless nc = 1. Also note that setting nc > 1 copies the contents of memory nc times, which can lead to poor performance if the total resident memory required exceeds available physical memory.
- nc.blas Number of threads used in the numerical linear algebra library (e.g., OpenBLAS), if available. For best performance, we recommend setting this to 1 (i.e., no multithreading).
- nsplit The number of data splits used in the multithreaded computations (only relevant when nc > 1). More splits increase the granularity of the progress bar, but can also slow down the mutithreaded computations by introducing more overhead in the call to [pblapply](#page-0-0).

#### Value

A list with the following elements:

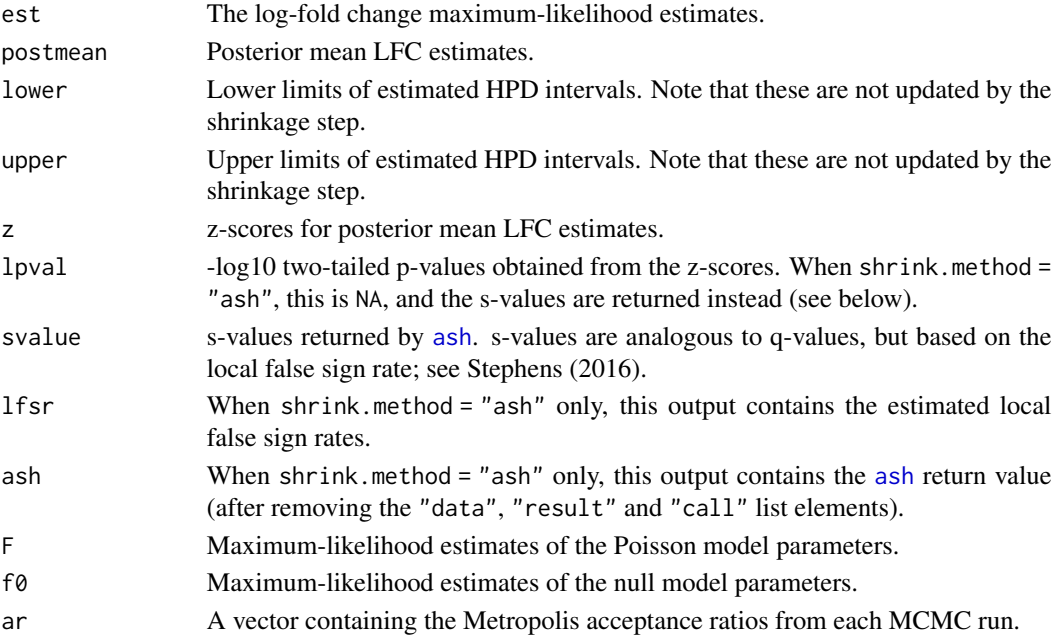

#### <span id="page-6-0"></span>References

Stephens, M. (2016). False discovery rates: a new deal. *Biostatistics* 18(2), kxw041. [doi:10.1093/](https://doi.org/10.1093/biostatistics/kxw041) [biostatistics/kxw041](https://doi.org/10.1093/biostatistics/kxw041)

Zhu, A., Ibrahim, J. G. and Love, M. I. (2019). Heavy-tailed prior distributions for sequence count data: removing the noise and preserving large differences. *Bioinformatics* 35(12), 2084–2092.

## Examples

```
# Perform a differential expression (DE) analysis using the previously
# fitted multinomial topic model. Note that the de_analysis call could
# take several minutes to complete.
set.seed(1)
data(pbmc_facs)
de <- de_analysis(pbmc_facs$fit,pbmc_facs$counts)
# Compile the DE analysis results for topic 4 into a table, and
# rank the genes by the posterior mean log-fold change, limiting to
# DE genes identified with low lfsr ("local false sign rate").
k < -4dat \leq data.frame(postmean = de$postmean[,k],
                  z = \text{de}\$z[, k],lfsr = de$lfsr[, k]rownames(dat) <- with(pbmc_facs$genes,paste(symbol,ensembl,sep = "_"))
dat \leq subset(dat, lfsr \leq 0.01)
dat <- dat[order(dat$postmean,decreasing = TRUE),]
# Genes at the top of this ranking are genes that are much more
# highly expressed in the topic compared to other topics.
head(data, n = 10)# The genes at the bottom of the ranking are genes that are much less
# expressed in the topic.
tail(data, n = 10)# Create a volcano plot from the DE results for topic 4.
volcano\_plot(de, k = k, ymax = 50, labels = pbmc_facs$genes$symbol)
```
embedding\_plot\_2d *PCA, t-SNE and UMAP Plots*

#### <span id="page-6-1"></span>Description

Visualize the structure of the Poisson NMF loadings or the multinomial topic model topic proportions by projection onto a 2-d surface. plot\_hexbin\_plot is most useful for visualizing the PCs of a data set with thousands of samples or more.

#### Usage

```
embedding_plot_2d(
  fit,
  Y,
  fill = "loading",
 k,
  fill.label,
  ggplot_call = embedding_plot_2d_ggplot_call,
 plot_grid_call = function(plots) do.call(plot_grid, plots)
)
embedding_plot_2d_ggplot_call(
 Y,
 fill,
 fill.type = c("loading", "numeric", "factor", "none"),
  fill.label,
  font.size = 9\mathcal{L}pca_plot(
  fit,
 Y,
 pcs = 1:2,n = 10000,fill = "loading",
  k,
 fill.label,
  ggplot_call = embedding_plot_2d_ggplot_call,
 plot_grid_call = function(plots) do.call(plot_grid, plots),
  ...
)
tsne_plot(
 fit,
  Y,
 n = 2000,fill = "loading",
 k,
  fill.label,
  ggplot_call = embedding_plot_2d_ggplot_call,
 plot_grid_call = function(plots) do.call(plot_grid, plots),
  ...
\mathcal{L}umap_plot(
 fit,
 Y,
 n = 2000,
```

```
fill = "loading",k,
 fill.label,
 ggplot_call = embedding_plot_2d_ggplot_call,
 plot_grid_call = function(plots) do.call(plot_grid, plots),
  ...
\mathcal{L}pca_hexbin_plot(
 fit,
 Y,
 pcs = 1:2,bins = 40,
 breaks = c(0, 1, 10, 100, 1000, Inf),
 ggplot_call = pca_hexbin_plot_ggplot_call,
  ...
\mathcal{L}
```
pca\_hexbin\_plot\_ggplot\_call(Y, bins, breaks, font.size = 9)

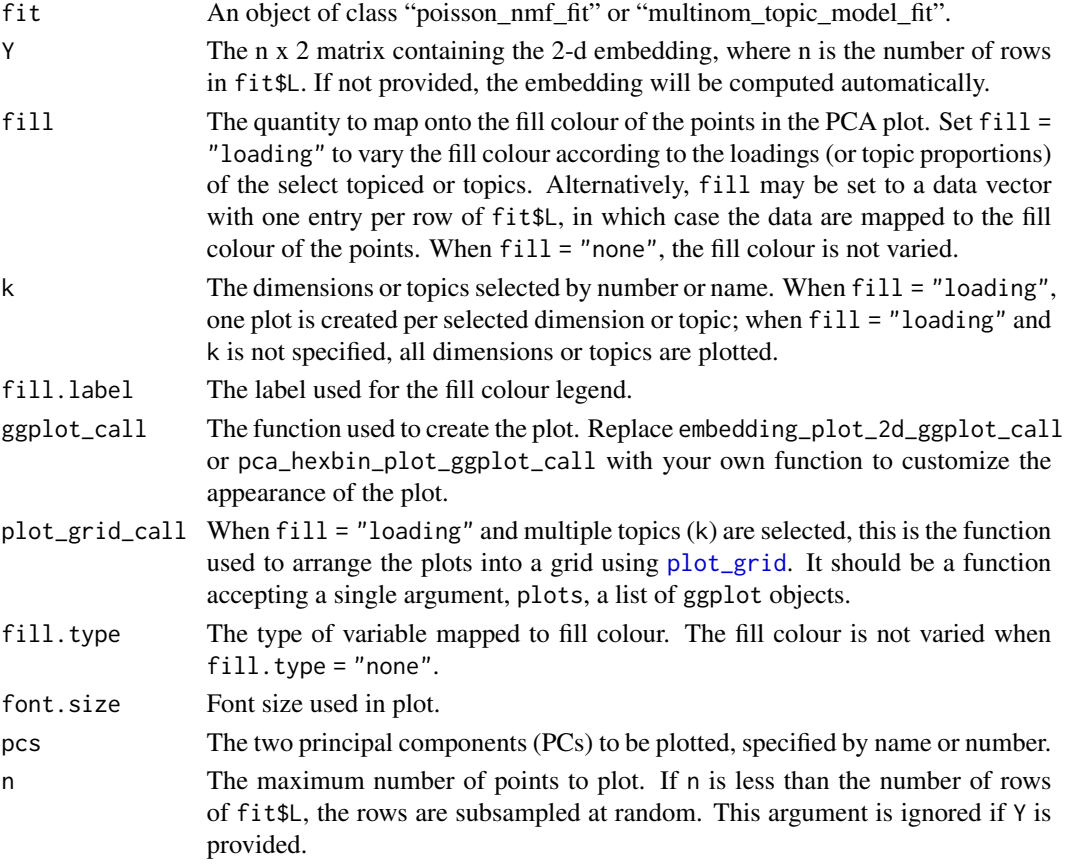

<span id="page-9-0"></span>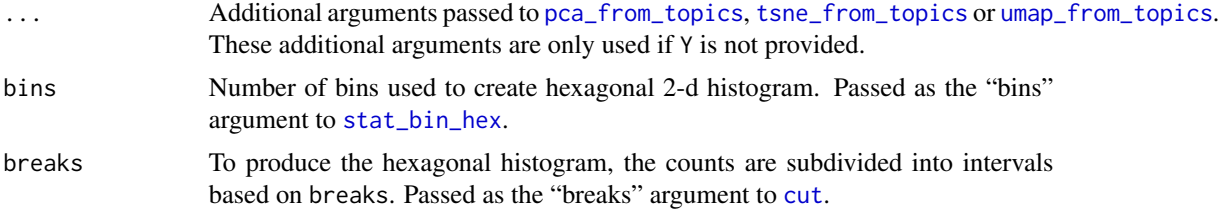

This is a lightweight interface primarily intended to expedite creation of plots for visualizing the loadings or topic proportions; most of the heavy lifting is done by 'ggplot2'. The 2-d embedding itself is computed by invoking [pca\\_from\\_topics](#page-23-1), [tsne\\_from\\_topics](#page-23-2) or [umap\\_from\\_topics](#page-23-2). For more control over the plot's appearance, the plot can be customized by modifying the ggplot\_call and plot\_grid\_call arguments.

An effective 2-d visualization may also require some fine-tunning of the settings, such as the t-SNE "perplexity", or the number of samples included in the plot. The PCA, UMAP, t-SNE settings can be controlled by the additional arguments (. . . ). Alternatively, a 2-d embedding may be pre-computed, and passed as argument Y.

## Value

A ggplot object.

#### See Also

[pca\\_from\\_topics](#page-23-1), [tsne\\_from\\_topics](#page-23-2), [umap\\_from\\_topics](#page-23-2)

#### Examples

```
set.seed(1)
data(pbmc_facs)
# Get the Poisson NMF and multinomial topic models fitted to the
# PBMC data.
fit1 <- multinom2poisson(pbmc_facs$fit)
fit2 <- pbmc_facs$fit
# Plot the first two PCs of the loadings matrix (for the
# multinomial topic model, "fit2", the loadings are the topic
# proportions).
subpop <- pbmc_facs$samples$subpop
p1 \leftarrow pca\_plot(fit1,k = 1)p2 <- pca_plot(fit2)
p3 \leq pca\_plot(fit2,fill = "none")p4 \leq pca\_plot(fit2, pcs = 3:4, fill = "none")p5 \leq pca_plot(fit2,fill = fit2$L[,1])
p6 <- pca_plot(fit2,fill = subpop)
p7 <- pca_hexbin_plot(fit1)
p8 <- pca_hexbin_plot(fit2)
```

```
# Plot the loadings using t-SNE.
p1 \leftarrow tsne_plot(fit1,k = 1)
p2 <- tsne_plot(fit2)
p3 <- tsne_plot(fit2,fill = subpop)
# Plot the loadings using UMAP.
p1 \leq - umap_plot(fit1,k = 1)
p2 <- umap_plot(fit2)
p3 <- umap_plot(fit2,fill = subpop)
```
<span id="page-10-1"></span>fit\_multinom\_model *Fit Simple Multinomial Model*

#### Description

Fit a simple multinomial model for count data, in which each sample (*i.e.*, a row of the data matrix X) is assigned to a cluster. Under this simple multinomial model,  $x_{ij}$  assigned to cluster k is multinomial with sample size  $s_i = x_{i1} + ... + x_{im}$  and multinomial probabilities  $p_{1k},...,p_{mk}$ . This is a special case of the multinomial topic model in which all the mixture proportions are either 0 or 1. The maximum-likelihood estimates (MLEs) of the multinomial probabilities have a closed-form solution; no iterative algorithm is needed to fit this simple model.

#### Usage

```
fit_multinom_model(cluster, X, verbose = c("none", "detailed"), ...)
```
#### Arguments

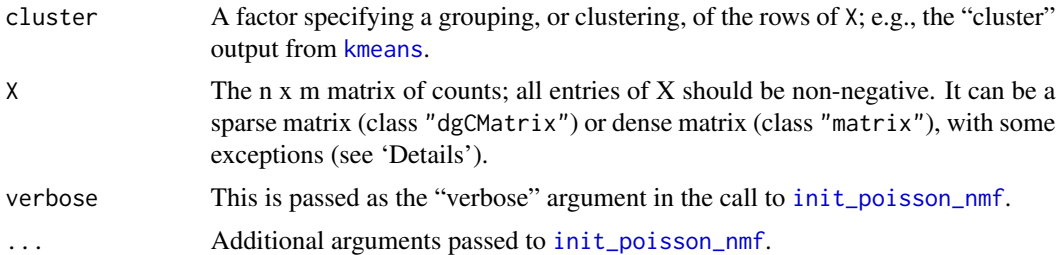

#### Value

A multinomial topic model fit.

#### See Also

[fit\\_topic\\_model](#page-17-1)

#### <span id="page-11-2"></span>Description

Approximate the input matrix  $X$  by the non-negative matrix factorization tcrossprod( $L$ ,  $F$ ), in which the quality of the approximation is measured by a "divergence" criterion; equivalently, optimize the likelihood under a Poisson model of the count data, X, in which the Poisson rates are given by tcrossprod(L,F). Function fit\_poisson\_nmf runs a specified number of coordinate-wise updates to fit the L and F matrices.

#### Usage

```
fit_poisson_nmf(
 X,
 k,
  fit0,
  numiter = 100,
  update.factors = seq(1, ncol(X)),update.loadings = seq(1, nrow(X)),
 method = c("scd", "em", "mu", "ccd"),
  init.method = c("topicscore", "random"),
  control = list(),
  verbose = c("progressbar", "detailed", "none")
)
fit_poisson_nmf_control_default()
init_poisson_nmf(
 X,
 F,
 L,
 k,
  init.method = c("topicscore", "random"),
 beta = 0.5,
 betamax = 0.99,
  control = list(),verbose = c("detailed", "none")
\mathcal{L}
```
init\_poisson\_nmf\_from\_clustering(X, clusters, ...)

#### Arguments

X The n x m matrix of counts; all entries of X should be non-negative. It can be a sparse matrix (class "dgCMatrix") or dense matrix (class "matrix"), with some exceptions (see 'Details').

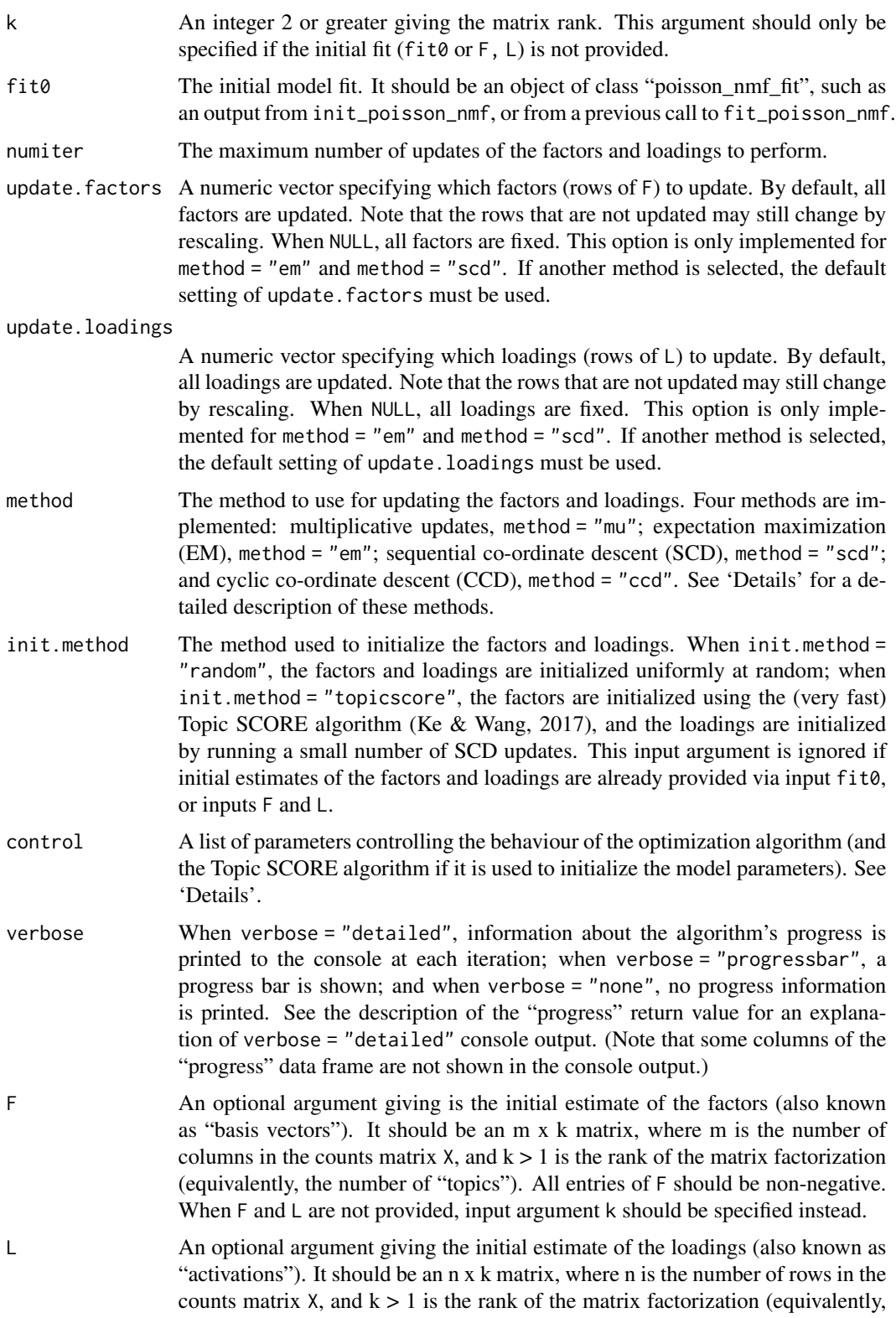

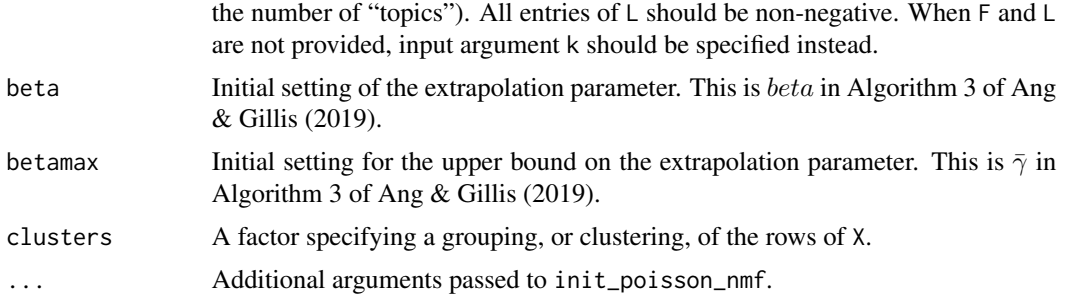

In Poisson non-negative matrix factorization (Lee & Seung, 2001), counts  $x_{ij}$  in the  $n \times m$  matrix,  $X$ , are modeled by the Poisson distribution:

$$
x_{ij} \sim \text{Poisson}(\lambda_{ij}).
$$

Each Poisson rate,  $\lambda_{ij}$ , is a linear combination of parameters  $f_{jk} \geq 0, l_{ik} \geq 0$  to be fitted to the data:

$$
\lambda_{ij} = \sum_{k=1}^{K} l_{ik} f_{jk},
$$

in which  $K$  is a user-specified tuning parameter specifying the rank of the matrix factorization. Function fit\_poisson\_nmf computes maximum-likelihood estimates (MLEs) of the parameters. For additional mathematical background, and an explanation of how Poisson NMF is connected to topic modeling, see the vignette: vignette(topic = "relationship",package = "fastTopics").

Using this function requires some care; only minimal argument checking is performed, and error messages may not be helpful.

The EM and multiplicative updates are simple and fast, but can be slow to converge to a stationary point. When control\$numiter = 1, the EM and multiplicative updates are mathematically equivalent to the multiplicative updates, and therefore share the same convergence properties. However, the implementation of the EM updates is quite different; in particular, the EM updates are more suitable for sparse counts matrices. The implementation of the multiplicative updates is adapted from the MATLAB code by Daichi Kitamura <http://d-kitamura.net>.

Since the multiplicative updates are implemented using standard matrix operations, the speed is heavily dependent on the BLAS/LAPACK numerical libraries used. In particular, using optimized implementations such as OpenBLAS or Intel MKL can result in much improved performance of the multiplcative updates.

The cyclic co-ordinate descent (CCD) and sequential co-ordinate descent (SCD) updates adopt the same optimization strategy, but differ in the implementation details. In practice, we have found that the CCD and SCD updates arrive at the same solution when initialized "sufficiently close" to a stationary point. The CCD implementation is adapted from the C++ code developed by Cho-Jui Hsieh and Inderjit Dhillon, which is available for download at [https://www.cs.utexas.edu/](https://www.cs.utexas.edu/~cjhsieh/nmf/) [~cjhsieh/nmf/](https://www.cs.utexas.edu/~cjhsieh/nmf/). The SCD implementation is based on version 0.4-3 of the 'NNLM' package.

An additional re-scaling step is performed after each update to promote numerical stability.

We use three measures of progress for the model fitting: (1) improvement in the log-likelihood (or deviance), (2) change in the model parameters, and (3) the residuals of the Karush-Kuhn-Tucker <span id="page-14-0"></span>(KKT) first-order conditions. As the iterates approach a stationary point of the loss function, the change in the model parameters should be small, and the residuals of the KKT system should vanish. Use [plot\\_progress](#page-27-1) to plot the improvement in the solution over time.

See [fit\\_topic\\_model](#page-17-1) for additional guidance on model fitting, particularly for large or complex data sets.

The control argument is a list in which any of the following named components will override the default optimization algorithm settings (as they are defined by fit\_poisson\_nmf\_control\_default):

- numiter Number of "inner loop" iterations to run when performing and update of the factors or loadings. This must be set to 1 for method = "mu" and method = "ccd".
- nc Number of RcppParallel threads to use for the updates. When nc is NA, the number of threads is determined by calling [defaultNumThreads](#page-0-0). This setting is ignored for the multiplicative upates (method = "mu").
- nc.blas Number of threads used in the numerical linear algebra library (e.g., OpenBLAS), if available. For best performance, we recommend setting this to 1 (i.e., no multithreading).
- min.delta.loglik Stop performing updates if the difference in the Poisson NMF log-likelihood between two successive updates is less than min.delta.loglik. This should not be kept at zero when control\$extrapolate = TRUE because the extrapolated updates are expected to occasionally keep the likelihood unchanged. Ignored if min.delta.loglik < 0.
- min.res Stop performing updates if the maximum KKT residual is less than min.res. Ignored if min $rac{c}{2}$
- minval A small, positive constant used to safeguard the multiplicative updates. The safeguarded updates are implemented as  $F \leq -p \max(F1, \min \{d\})$  and  $L \leq -p \max(L1, \min \{d\})$ , where F1 and L1 are the factors and loadings matrices obtained by applying an update. This is motivated by Theorem 1 of Gillis & Glineur (2012). Setting minval =  $\theta$  is allowed, but some methods are not guaranteed to converge to a stationary point without this safeguard, and a warning will be given in this case.
- extrapolate When extrapolate = TRUE, the extrapolation scheme of Ang  $\&$  Gillis (2019) is used.
- extrapolate.reset To promote better numerical stability of the extrapolated updates, they are "reset" every so often. This parameter determines the number of iterations to wait before resetting.
- beta.increase When the extrapolated update improves the solution, scale the extrapolation parameter by this amount.
- beta. reduce When the extrapolaaed update does not improve the solution, scale the extrapolation parameter by this amount.
- betamax.increase When the extrapolated update improves the solution, scale the extrapolation parameter by this amount.
- eps A small, non-negative number that is added to the terms inside the logarithms to sidestep computing logarithms of zero. This prevents numerical problems at the cost of introducing a small inaccuracy in the solution. Increasing this number may lead to faster convergence but possibly a less accurate solution.
- zero.threshold A small, non-negative number used to determine which entries of the solution are exactly zero. Any entries that are less than or equal to zero.threshold are considered to be exactly zero.

<span id="page-15-0"></span>An additional setting, control\$init.numiter, controls the number of sequential co-ordinate descent (SCD) updates that are performed to initialize the loadings matrix when init.method = "topicscore".

## Value

init\_poisson\_nmf and fit\_poisson\_nmf both return an object capturing the optimization algorithm state (for init\_poisson\_nmf, this is the initial state). It is a list with the following elements:

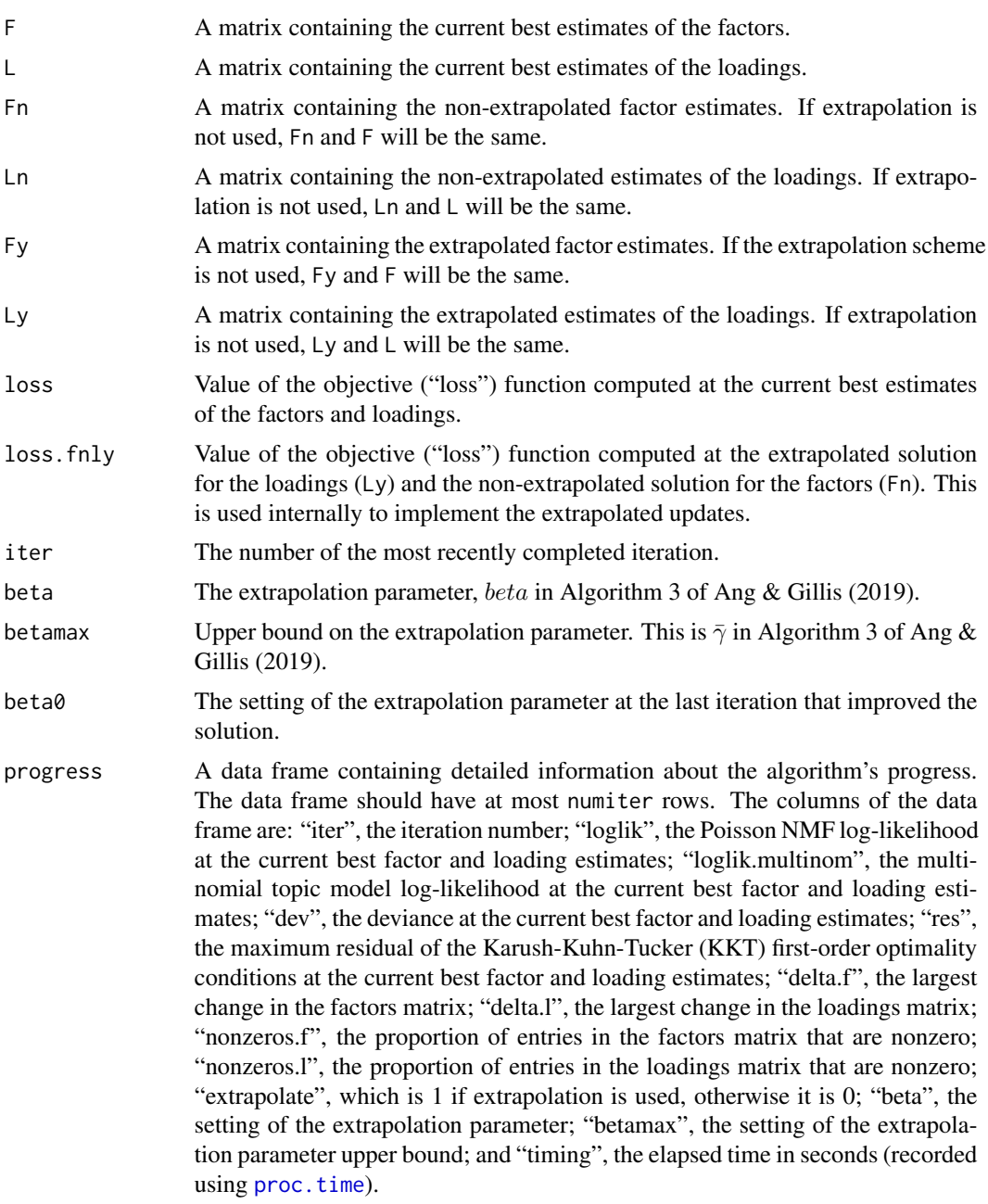

#### <span id="page-16-0"></span>fit\_poisson\_nmf 17

#### References

Ang, A. and Gillis, N. (2019). Accelerating nonnegative matrix factorization algorithms using extrapolation. *Neural Computation* 31, 417–439.

Cichocki, A., Cruces, S. and Amari, S. (2011). Generalized alpha-beta divergences and their application to robust nonnegative matrix factorization. *Entropy* 13, 134–170.

Gillis, N. and Glineur, F. (2012). Accelerated multiplicative updates and hierarchical ALS algorithms for nonnegative matrix factorization. *Neural Computation* 24, 1085–1105.

Hsieh, C.-J. and Dhillon, I. (2011). Fast coordinate descent methods with variable selection for nonnegative matrix factorization. In *Proceedings of the 17th ACM SIGKDD international conference on Knowledge discovery and data mining*, p. 1064-1072

Lee, D. D. and Seung, H. S. (2001). Algorithms for non-negative matrix factorization. In *Advances in Neural Information Processing Systems* 13, 556–562.

Lin, X. and Boutros, P. C. (2018). Optimization and expansion of non-negative matrix factorization. *BMC Bioinformatics* 21, 7.

Ke, Z. & Wang, M. (2017). A new SVD approach to optimal topic estimation. *arXiv* [https:](https://arxiv.org/abs/1704.07016) [//arxiv.org/abs/1704.07016](https://arxiv.org/abs/1704.07016)

#### See Also

[fit\\_topic\\_model](#page-17-1), [plot\\_progress](#page-27-1)

#### Examples

```
# Simulate a (sparse) 80 x 100 counts matrix.
library(Matrix)
set.seed(1)
X \leq - \sinulate_count_data(80,100, k = 3, sparse = TRUE)$X
# Remove columns (words) that do not appear in any row (document).
X \leq X[,colSums(X > 0) > 0]
# Run 10 EM updates to find a good initialization.
fit0 <- fit_poisson_nmf(X,k = 3, numiter = 10, method = "em")
# Fit the Poisson NMF model by running 50 EM updates.
fit_em <- fit_poisson_nmf(X,fit0 = fit0,numiter = 50,method = "em")
# Fit the Poisson NMF model by running 50 extrapolated SCD updates.
fit_scd <- fit_poisson_nmf(X,fit0 = fit0,numiter = 50,method = "scd",
                           control = list(extrapolate = TRUE))
# Compare the two fits.
```

```
fits <- list(em = fit_em,scd = fit_scd)
compare_fits(fits)
plot_progress(fits,y = "loglik")
plot_progress(fits,y = "res")
```
# Recover the topic model. After this step, the L matrix contains the # mixture proportions ("loadings"), and the F matrix contains the

```
# word frequencies ("factors").
fit_multinom <- poisson2multinom(fit_scd)
```
<span id="page-17-1"></span>fit\_topic\_model *Simple Interface for Fitting a Multinomial Topic Model*

#### Description

Fits a multinomial topic model to the count data, hiding most of the complexities of model fitting. The default optimization settings used here are intended to work well in a wide range of data sets, although some fine-tuning may be needed for more difficult cases. For full control, use fit\_poisson\_nmf.

#### Usage

```
fit_topic_model(
 X,
 k,
 numiter.main = 100,
 numiter.refine = 100,
 method.main = "em",
 method.refine = "scd",
  init.method = c("topicscore", "random"),
  control.init = list(),
  control.mainloop = list(numiter = 4),
  control.refine = list(numiter = 4, extrapolate = TRUE),
  verbose = c("progressbar", "detailed", "none")
\mathcal{L}
```
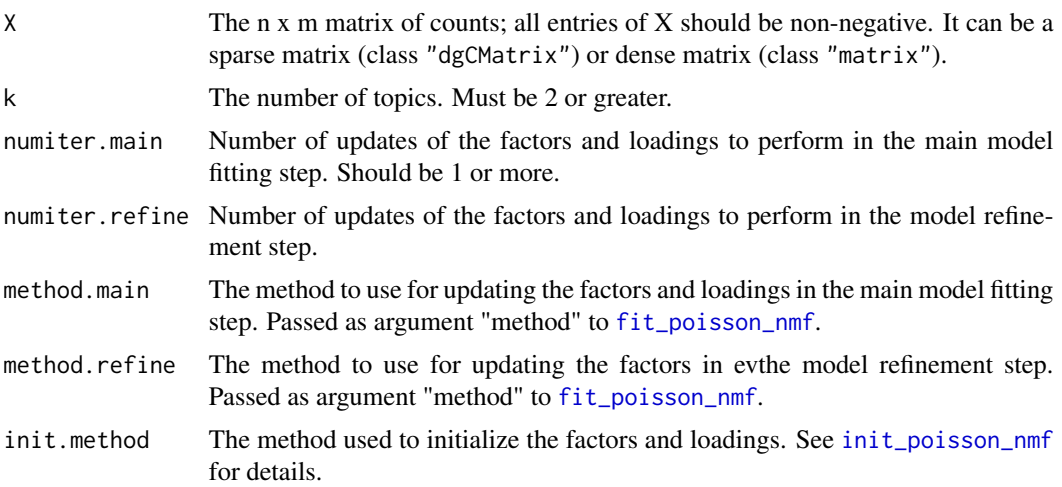

<span id="page-18-0"></span>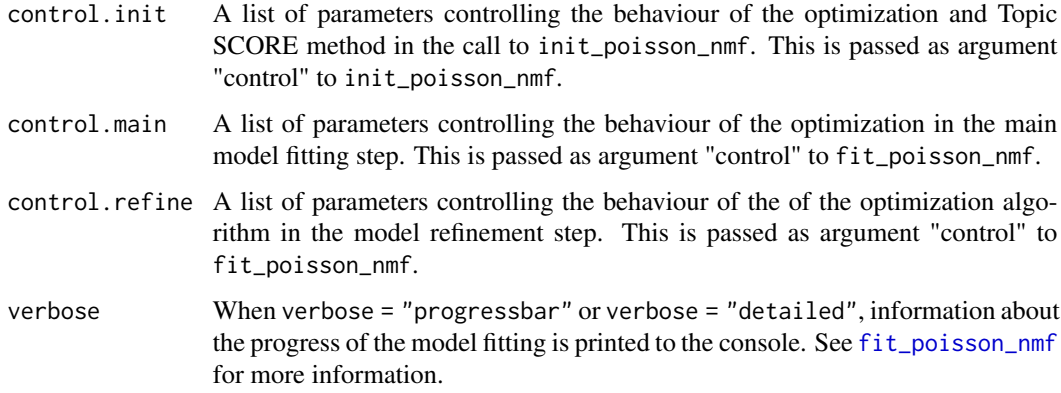

With the default settings, the model fitting is accomplished in four steps: (1) initialize the Poisson NMF model fit (init\_poisson\_nmf); (2) perform the main model fitting step by running 100 EM updates using fit\_poisson\_nmf; (3) refine the fit by running 100 extrapolated SCD updates, again using fit\_poisson\_nmf; and (4) recover the multinomial topic model by calling poisson2multinom.

This two-stage fitting approach is based on our findings that the EM algorithm initially makes rapid progress toward a solution, but its convergence slows considerably as the iterates approach a solution. Close to a solution, we have found that other algorithms make much more rapid progress than EM; in particularly, we found that the extrapolated SCD updates usually performed best). For larger data sets, more updates in the main model fitting and refinement steps may be needed to obtain a good fit.

For larger data sets, more than 200 updates may be needed to obtain a good fit.

## Value

A multinomial topic model fit; see [poisson2multinom](#page-28-1) and [fit\\_poisson\\_nmf](#page-11-1) for details. Note that outputted likelihoods and deviances in progress are evaluated with respect to the equivalent Poisson NMF model.

#### References

Dey, K. K., Hsiao, C. J. and Stephens, M. (2017). Visualizing the structure of RNA-seq expression data using grade of membership models. *PLoS Genetics* 13, e1006599.

Blei, D. M., Ng, A. Y. and Jordan, M. I. (2003). Latent Dirichlet allocation. *Journal of Machine Learning Research* 3, 993-1022.

Hofmann, T. (1999). Probabilistic latent semantic indexing. In *Proceedings of the 22nd International ACM SIGIR Conference*, 50-57. doi:10.1145/312624.312649

## See Also

[init\\_poisson\\_nmf](#page-11-2), [fit\\_poisson\\_nmf](#page-11-1), [poisson2multinom](#page-28-1), [fit\\_multinom\\_model](#page-10-1)

## Examples

```
library(Matrix)
set.seed(1)
X \le - \text{simulate_count_data}(80,100,k = 3,\text{sparse} = \text{TRUE})$X
fit \le fit_topic_model(X,k = 3)
print(summary(fit))
```
loadings\_plot *Loadings Plot*

## Description

Generate one or more barcharts to visualize the relationship between the loadings or mixture proportions and a selected categorical variable (a factor).

## Usage

```
loadings_plot(
  fit,
  x,
  k,
  ggplot_call = loadings_plot_ggplot_call,
 plot_grid_call = function(plots) do.call(plot_grid, plots)
\mathcal{L}
```
loadings\_plot\_ggplot\_call(dat, topic.label, font.size = 9)

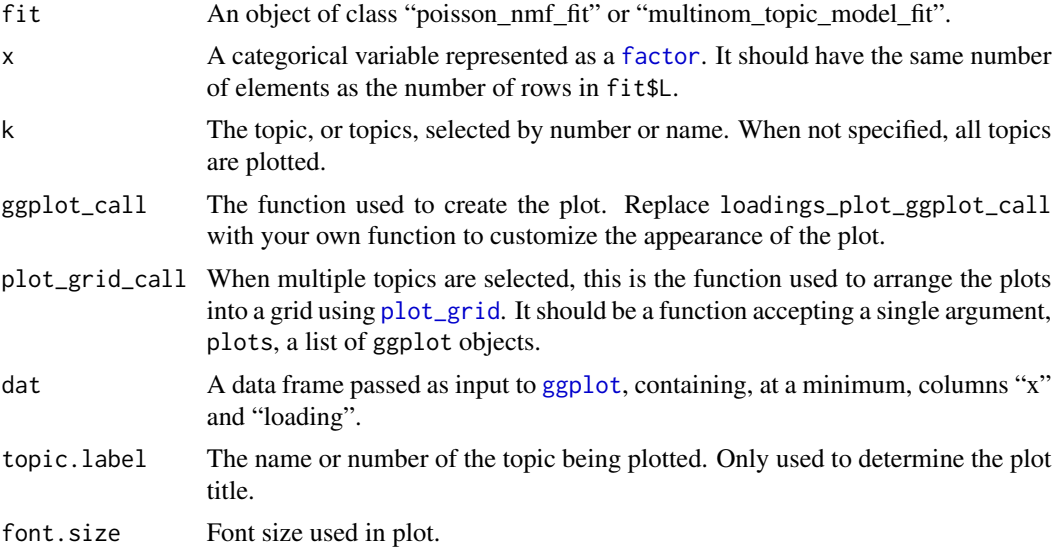

<span id="page-19-0"></span>

<span id="page-20-0"></span>This is a lightweight interface primarily intended to expedite creation of boxplots for investigating relationships between topics and a categorical variables of interest without having to spend a great deal of time worrying about the plotting settings; most of the "heavy lifting" is done by 'ggplot2' (specifically, function [geom\\_boxplot](#page-0-0) in the 'ggplot2' package). For more control over the plot's appearance, the plot can be customized by modifying the ggplot\_call and plot\_grid\_call arguments.

## Value

A ggplot object.

loglik\_poisson\_nmf *NMF and Topic Model Likelihoods and Deviances*

## Description

Compute log-likelihoods and deviances for assessing fit of a topic model or a non-negative matrix factorization (NMF).

#### Usage

loglik\_poisson\_nmf(X, fit, e = 1e-08) loglik\_multinom\_topic\_model(X, fit, e = 1e-08) deviance\_poisson\_nmf(X, fit, e = 1e-08) cost(X, A, B, e = 1e-08, family = c("poisson", "multinom"), version)

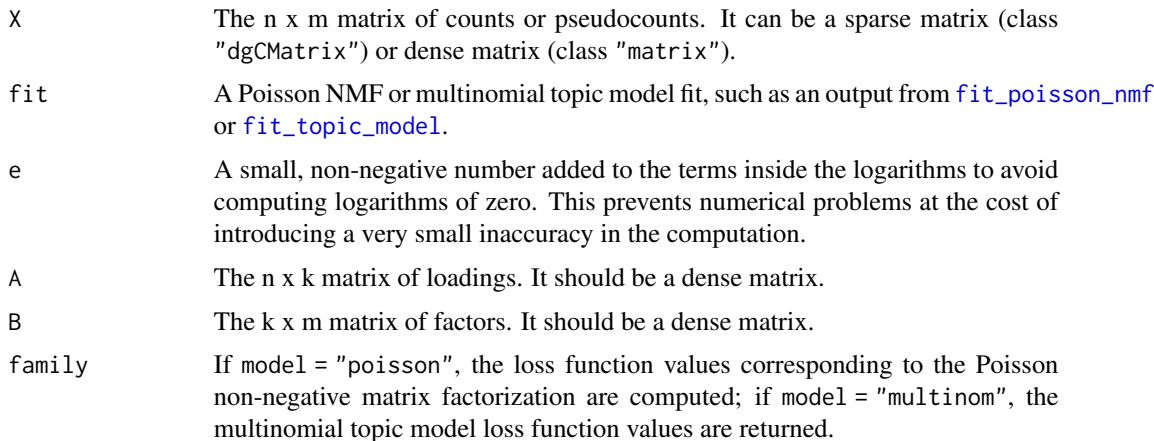

<span id="page-21-0"></span>version When version  $=$  "R", the computations are performed entirely in R; when version == "Rcpp", an Rcpp implementation is used. The R version is typically faster when X is a dense matrix, whereas the Rcpp version is faster and more memory-efficient when X is a large, sparse matrix. When not specified, the most suitable version is called depending on whether X is dense or sparse.

## Details

Function cost computes loss functions proportional to the negative log-likelihoods, and is mainly for internal use to quickly compute log-likelihoods and deviances; it should not be used directly unless you know what you are doing. In particular, little argument checking is performed by cost.

#### Value

A numeric vector with one entry per row of X.

#### Examples

```
# Generate a small counts matrix.
set.seed(1)
out <- simulate_count_data(10,20,3)
X \le - out$X
fit <- out[c("F","L")]
class(fit) <- c("poisson_nmf_fit","list")
# Compute the Poisson log-likelihoods and deviances.
data.frame(loglik = loglik_poisson_nmf(X,fit),
           deviance = deviance_poisson_nmf(X,fit))
# Compute multinomial log-likelihoods.
loglik_multinom_topic_model(X,fit)
```
merge\_topics *Combine Topics in Multinomial Topic Model*

#### **Description**

Combine two or more topics in a multinomial topic model fit.

#### Usage

merge\_topics(fit, k)

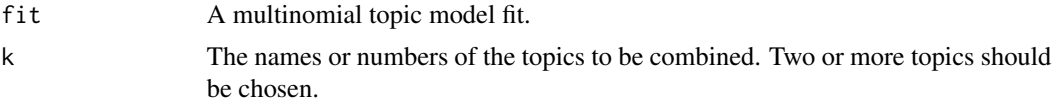

<span id="page-22-0"></span>Mixture proportions are combined by summation, and factors are combined by averaging.

#### Value

A multinomial topic model fit.

multinom2poisson *Recover Poisson NMF Fit from Multinomial Topic Model Fit*

#### Description

This function recovers parameter estimates of the Poisson non-negative matrix factorization (NMF) given parameter estimates for a multinomial topic model.

#### Usage

```
multinom2poisson(fit, X)
```
## Arguments

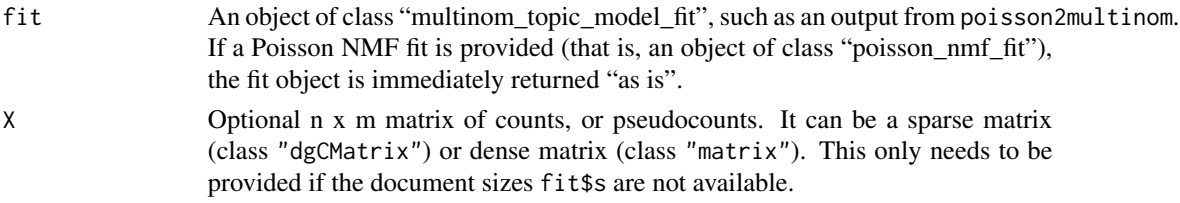

#### Value

The return value is the list fit, in which matrices fit \$F and fit \$L specify the factors and loadings in the Poisson non-negative matrix factorization; specifically, the counts matrix is modeled by the low-rank matrix product tcrossprod(fit\$L,fit\$F).

pbmc\_facs *Mixture of 10 FACS-purified PBMC Single-Cell RNA-seq data*

#### Description

These data are a selection of the reference transcriptome profiles generated via single-cell RNA sequencing (RNA-seq) of 10 bead-enriched subpopulations of PBMCs (Donor A), described in Zheng *et al* (2017). The data are unique molecular identifier (UMI) counts for 16,791 genes in 3,774 cells. (Genes with no expression in any of the cells were removed.) Since the majority of the UMI counts are zero, they are efficiently stored as a  $3,774 \times 16,791$  sparse matrix. These data are used in the vignette illustrating how 'fastTopics' can be used to analyze to single-cell RNA-seq data. Data for a separate set of 1,000 cells is provided as a "test set" to evaluate out-of-sample predictions.

#### <span id="page-23-0"></span>Format

pbmc\_facs is a list with the following elements:

- counts 3,774 x 16,791 sparse matrix of UMI counts, with rows corresponding to samples (cells) and columns corresponding to genes. It is an object of class "dgCMatrix").
- counts\_test UMI counts for an additional test set of 100 cells.
- samples Data frame containing information about the samples, including cell barcode and source FACS population ("celltype" and "facs\_subpop").
- samples\_test Sample information for the additional test set of 100 cells.
- genes Data frame containing information and the genes, including gene symbol and Ensembl identifier.
- fit Poisson non-negative matrix factorization (NMF) fitted to the UMI count data counts, with rank k = 6. See the vignette how the Poisson NMF model fitting was performed.

<https://www.10xgenomics.com/resources/datasets>

## References

G. X. Y. Zheng *et al* (2017). Massively parallel digital transcriptional profiling of single cells. *Nature Communications* 8, 14049. [doi:10.1038/ncomms14049](https://doi.org/10.1038/ncomms14049)

## Examples

```
library(Matrix)
data(pbmc_facs)
cat(sprintf("Number of cells: %d\n",nrow(pbmc_facs$counts)))
cat(sprintf("Number of genes: %d\n",ncol(pbmc_facs$counts)))
cat(sprintf("Proportion of counts that are non-zero: %0.1f%%.\n",
            100*mean(pbmc_facs$counts > 0)))
```
<span id="page-23-1"></span>pca\_from\_topics *Low-dimensional Embeddings from Poisson NMF or Multinomial Topic Model*

#### <span id="page-23-2"></span>Description

Lightweight interface for rapidly producing low-dimensional embeddings from matrix factorizations or multinomial topic models. The defaults used are more suitable for producing embeddings from matrix factorizations or topic models.

## <span id="page-24-0"></span>pca\_from\_topics 25

## Usage

```
pca_from_topics(fit, dims = 2, center = TRUE, scale. = FALSE, ...)
tsne_from_topics(
  fit,
  dims = 2,
  pca = FALSE,
  normalize = FALSE,
  perplexity = 100,
  theta = 0.1,
  max\_iter = 1000,eta = 200,
  check_duplicates = FALSE,
  verbose = TRUE,
  ...
)
umap_from_topics(
  fit,
  dims = 2,
  n_neighbors = 30,
  metric = "euclidean",
  scale = "none",pca = NULL,
  verbose = TRUE,
  ...
\mathcal{L}
```
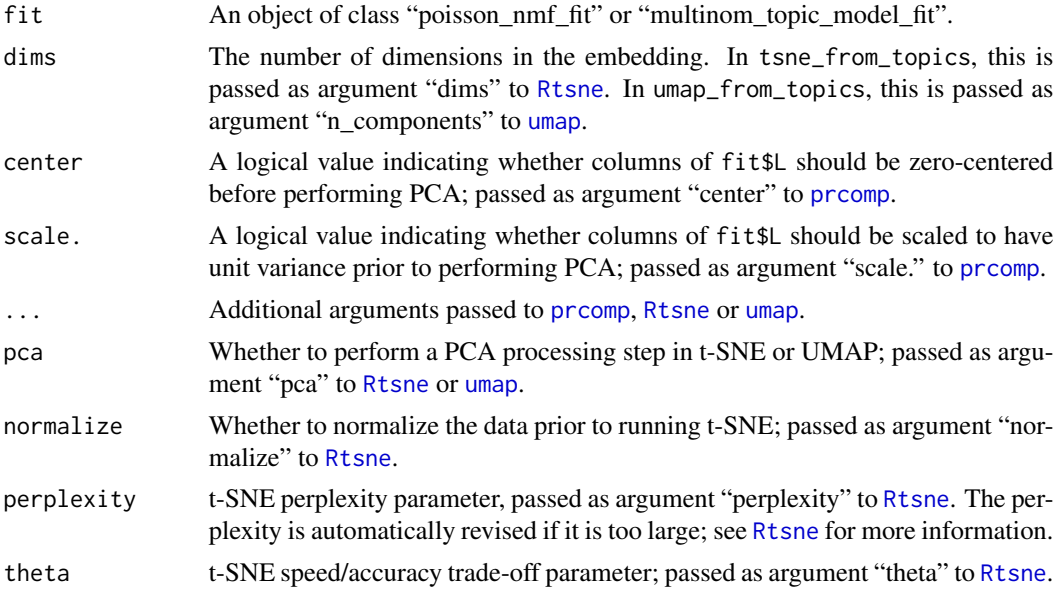

<span id="page-25-0"></span>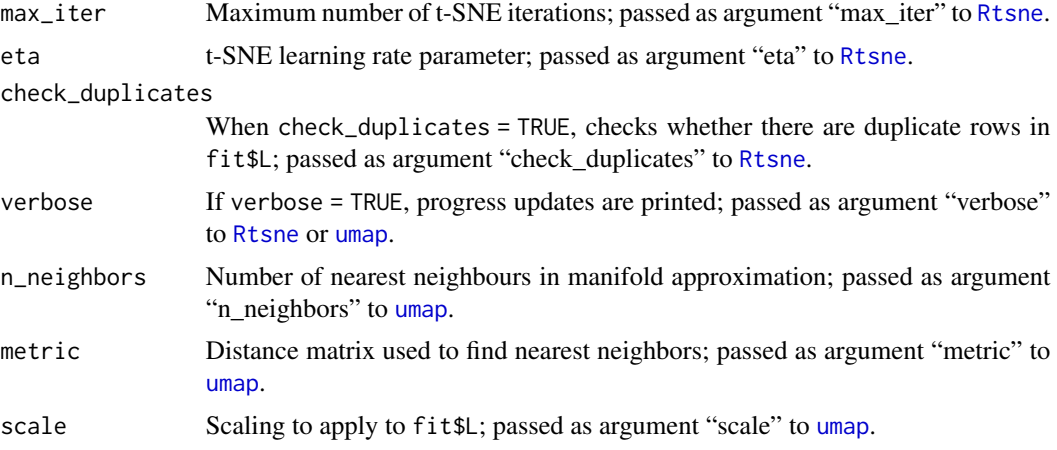

Note that since tsne\_from\_topics and umap\_from\_topics use nonlinear transformations of the data, distances between points are generally less interpretable than a linear transformation obtained by, say, PCA.

## Value

An n x d matrix containing the embedding, where n is the number of rows of  $f$ it \$L, and  $d =$  dims.

## References

Kobak, D. and Berens, P. (2019). The art of using t-SNE for single-cell transcriptomics. *Nature Communications* 10, 5416. [doi:10.1038/s4146701913056x](https://doi.org/10.1038/s41467-019-13056-x)

## See Also

[pca\\_plot](#page-6-1), [tsne\\_plot](#page-6-1), [umap\\_plot](#page-6-1), [prcomp](#page-0-0), [Rtsne](#page-0-0), [umap](#page-0-0)

#### Examples

```
library(ggplot2)
library(cowplot)
set.seed(1)
data(pbmc_facs)
# Get the Poisson NMF and multinomial topic model fit to the PBMC data.
fit1 <- multinom2poisson(pbmc_facs$fit)
fit2 <- pbmc_facs$fit
fit2 <- poisson2multinom(fit1)
# Compute the first two PCs of the loadings matrix (for the topic
# model, fit2, the loadings are the topic proportions).
Y1 <- pca_from_topics(fit1)
Y2 <- pca_from_topics(fit2)
subpop <- pbmc_facs$samples$subpop
```

```
quickplot(Y1[,1],Y1[,2],color = subpop) + theme_cowplot()
quickplot(Y2[,1],Y2[,2],color = subpop) + theme_cowplot()
# Compute a 2-d embedding of the loadings using t-SNE.
Y1 <- tsne_from_topics(fit1)
Y2 <- tsne_from_topics(fit2)
quickplot(Y1[,1],Y1[,2],color = subpop) + theme_cowplot()
quickplot(Y2[,1],Y2[,2],color = subpop) + theme_cowplot()
# Compute a 2-d embedding of the loadings using UMAP.
Y1 <- umap_from_topics(fit1)
Y2 <- umap_from_topics(fit2)
quickplot(Y1[,1],Y1[,2],color = subpop) + theme_cowplot()
quickplot(Y2[,1],Y2[,2],color = subpop) + theme_cowplot()
```
plot\_loglik\_vs\_rank *Plot Log-Likelihood Versus Rank*

## Description

Create a plot showing the improvement in the log-likelihood as the rank of the matrix factorization or the number of topics ("k") increases.

#### Usage

```
plot_loglik_vs_rank(fits, ggplot_call = loglik_vs_rank_ggplot_call)
```

```
loglik_vs_rank_ggplot_call(dat, font.size = 9)
```
#### Arguments

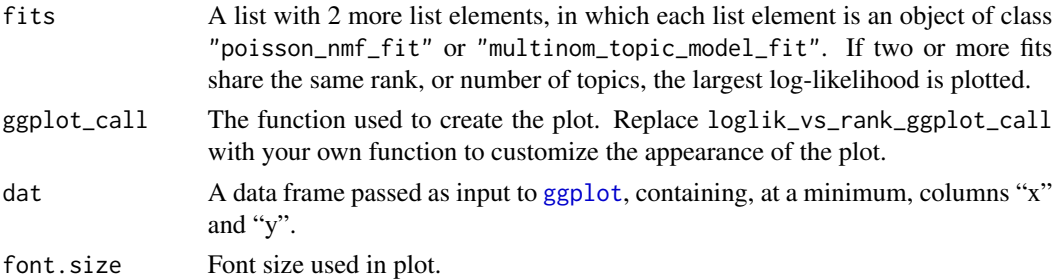

#### Value

A ggplot object.

## Description

Create a plot showing improvement in one or more Poisson NMF or multinomial topic model fits over time.

## Usage

```
plot_progress(
  fits,
  x = c("tining", "iter"),y = c("loglik", "dev", "res"),
  add.point.every = 20,
 colors = c("#E69F00", "#56B4E9", "#009E73", "#F0E442", "#0072B2", "#D55E00", "#CC79A7"),
  linetypes = "solid",
  linesizes = 0.5,
  shapes = 19,
  fills = "white",
  e = 0.01,
  theme = function() theme_cowplot(12)
\mathcal{L}
```
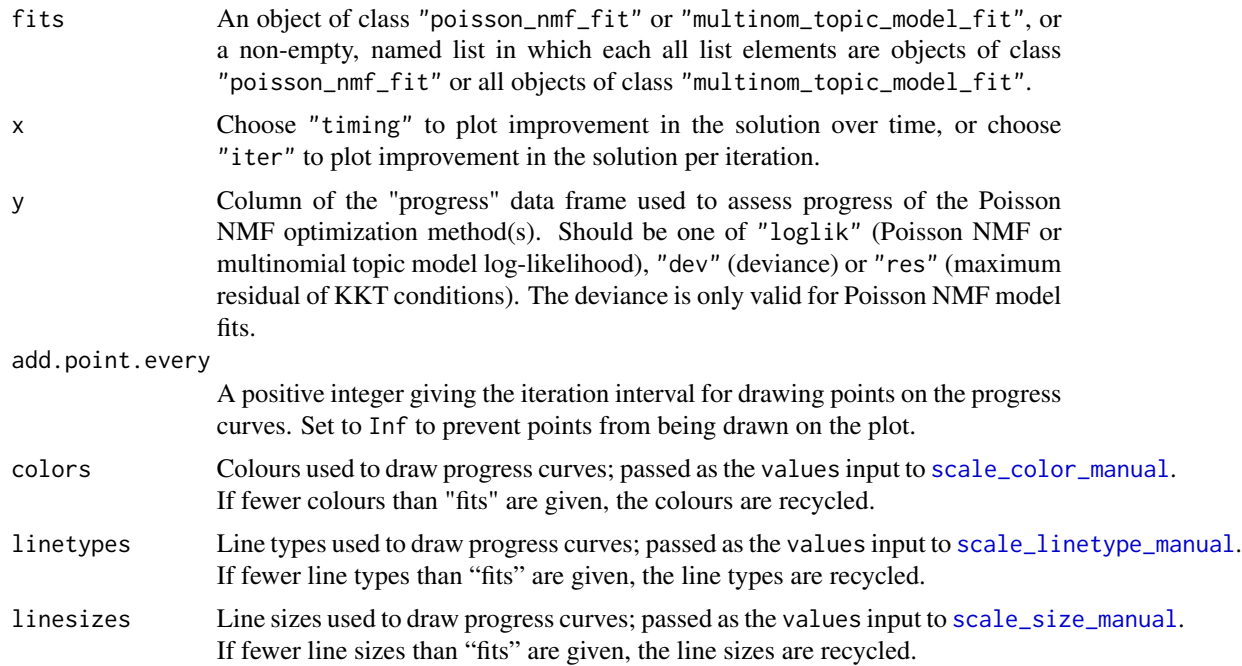

<span id="page-28-0"></span>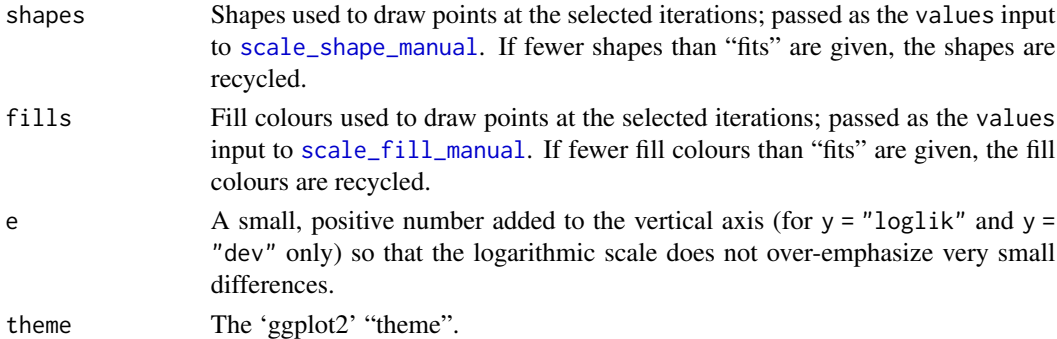

The horizontal axis shows the recorded runtime (in s), and the vertical axis shows some quantity measuring the quality of the fit: the log-likelihood, deviance or maximum residual of the Karush-Kuhn-Tucker (KKT) first-order optimality conditions. To better visualize log-likelihoods and deviances, log-likelihood and deviance differences are shown on the logarithmic scale. Differences are calculated with respect to the best value achieved over all the fits compared.

Note that only minimal argument checking is performed.

#### Value

A ggplot object.

#### See Also

[fit\\_poisson\\_nmf](#page-11-1)

<span id="page-28-1"></span>poisson2multinom *Recover Multinomial Topic Model Fit from Poisson NMF fit*

#### Description

This function recovers parameter estimates of the multinomial topic model given parameter estimates for a Poisson non-negative matrix factorization (NMF).

#### Usage

```
poisson2multinom(fit)
```
#### Arguments

fit An object of class "poisson\_nmf\_fit", such as an output from fit\_poisson\_nmf. It does not make sense for a multinomial topic model to have less than two topics, so an error will be reported when  $k < 2$ , where k is the rank of the matrix factorization. If a multinomial topic model fit is provided (that is, an object of class "multinom\_topic\_model\_fit"), the fit object is immediately returned "as is".

## <span id="page-29-0"></span>Value

The return value is the list fit, in which fit\$F and fit\$L are the parameters of the multinomial topic model; specifically, fit\$L[i,] gives the topic probabilities for sample or document i, and fit\$F[,k] gives the term probabilities for topic k. An additional vector fit\$s of length n is returned giving the "size factors".

predict.poisson\_nmf\_fit

*Predict Methods for Poisson NMF and Multinomial Topic Model*

## **Description**

Predict loadings based on previously fit Poisson NMF, or predict topic proportions based on previously fit multinomial topic model. This can be thought of as projecting data points onto a previously estimated set of factors fit\$F.

## Usage

```
## S3 method for class 'poisson_nmf_fit'
predict(object, newdata, numiter = 20, ...)
```

```
## S3 method for class 'multinom_topic_model_fit'
predict(object, newdata, numiter = 20, ...)
```
#### Arguments

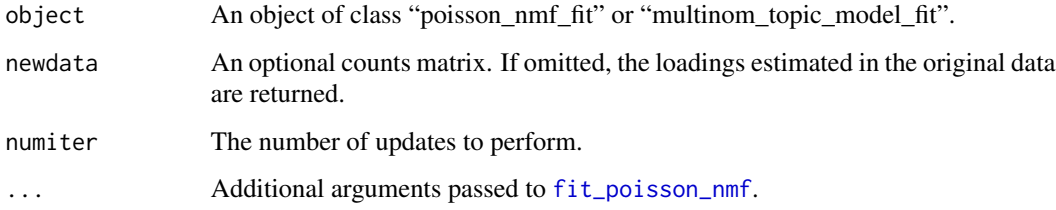

#### Value

A loadings matrix with one row for each data point and one column for each topic or factor. For predict.multinom\_topic\_model\_fit, the output can also be interpreted as a matrix of estimated topic proportions, in which  $\mathsf{L}[i,j]$  is the proportional contribution of topic j to data point i.

## See Also

[fit\\_poisson\\_nmf](#page-11-1)

#### Examples

```
# Simulate a 175 x 1,200 counts matrix.
set.seed(1)
dat \le simulate_count_data(175,1200,k = 3)
# Split the data into training and test sets.
train <- dat$X[1:100,]
test <- dat$X[101:175,]
# Fit a Poisson non-negative matrix factorization using the
# training data.
fit <- init_poisson_nmf(train,F = dat$F,init.method = "random")
fit <- fit_poisson_nmf(train,fit0 = fit)
# Compare the estimated loadings in the training data against the
# loadings used to simulate these data.
Ltrain <- predict(fit)
plot(data=[1:100,], Ltrain, pch = 20, col = "darkblue")abline(a = 0, b = 1, col = "magenta", lty = "dotted",xlab = "true", ylab = "estimated")# Next, predict loadings in unseen (test) data points, and compare
# these predictions against the loadings that were used to simulate
# the test data.
Ltest <- predict(fit,test)
plot(dat$L[101:175,],Ltest,pch = 20,col = "darkblue",
     xlab = "true", ylab = "estimated")abline(a = 0, b = 1, col = "magenta", lty = "dotted")# Simulate a 175 x 1,200 counts matrix.
set.seed(1)
dat \le simulate_multinom_gene_data(175,1200,k = 3)
# Split the data into training and test sets.
train <- dat$X[1:100,]
test <- dat$X[101:175,]
# Fit a topic model using the training data.
fit <- init_poisson_nmf(train,F = dat$F,init.method = "random")
fit <- fit_poisson_nmf(train,fit0 = fit)
fit <- poisson2multinom(fit)
# Compare the estimated topic proportions in the training data against
# the topic proportions used to simulate these data.
Ltrain <- predict(fit)
plot(dat$L[1:100,],Ltrain,pch = 20,col = "darkblue")
abline(a = 0, b = 1, col = "magenta", lty = "dotted",xlab = "true", ylab = "estimated")
# Next, predict loadings in unseen (test) data points, and compare
# these predictions against the loadings that were used to simulate
# the test data.
```

```
Ltest <- predict(fit, test)
plot(dat$L[101:175,],Ltest,pch = 20,col = "darkblue",
     xlab = "true",ylab = "estimated")
abline(a = 0, b = 1, col = "magenta", lty = "dotted")
```
run\_homer *Perform HOMER Motif Enrichment Analysis using DE Genomic Positions*

## Description

Run HOMER motif finding algorithm (findMotifsGenome.pl) to identify motifs enriched for differentially expressed (DE) genomic positions. See <http://homer.ucsd.edu> for more information.

#### Usage

```
run_homer(
 de,
 k,
 positions,
 genome = "hg19",subset = function(postmean, lpval, lfsr, rank, quantile) lfsr < 0.05,
 homer.exec = "findMotifsGenome.pl",
 out.dim = tempdir(),homer.options = "-len 8,10,12 -size 200 -mis 2 -S 25 -p 1 -h",
  verbose = TRUE
)
```
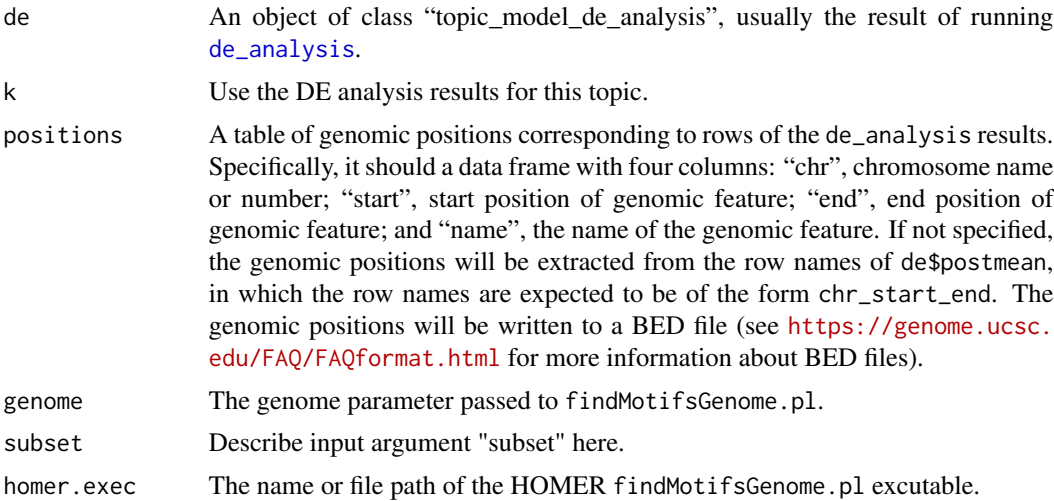

<span id="page-31-0"></span>

<span id="page-32-0"></span>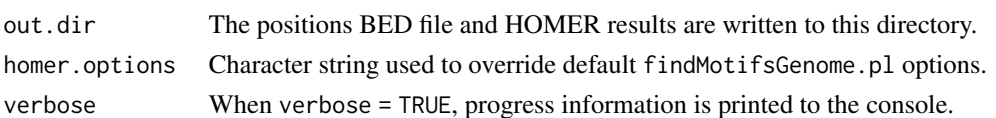

#### Value

A data frame containing the motif enrichment results. It is created from the knownResults.txt HOMER output.

#### References

Heinz, S., Benner, C., Spann, N., Bertolino, E., Lin, Y. C., Laslo, P., Cheng, J. X., Murre, C., Singh, H. and Glass, C. K. (2010). Simple combinations of lineage-determining transcription factors prime cis-regulatory elements required for macrophage and B cell identities. *Molecular Cell* 38, 576-589.

select.poisson\_nmf\_fit

*Extract or Re-order Data Rows in Poisson NMF or Multinomial Topic Model Fit*

## Description

This function can be used to extract estimates for a subset of the count data, or to re-order the rows of the loadings matrix.

#### Usage

## S3 method for class 'poisson\_nmf\_fit' select(.data, loadings, ...)

## S3 method for class 'multinom\_topic\_model\_fit' select(.data, loadings, ...)

select\_loadings(.data, loadings, ...)

#### Arguments

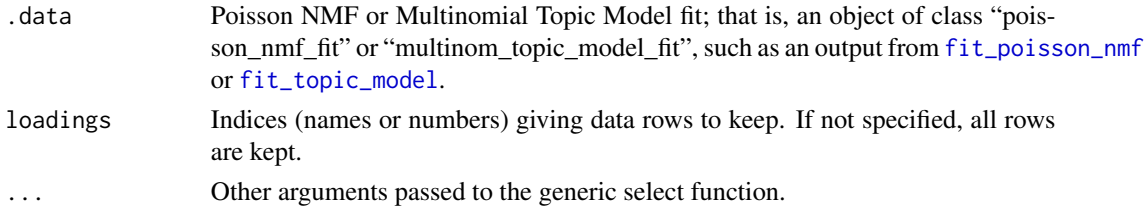

#### Value

A Poisson NMF or multinomial topic model fit containing the selected data rows only.

#### <span id="page-33-0"></span>Description

Simulate a counts matrix X such that  $X[i,j]$  is Poisson with rate (mean)  $Y[i,j]$ , where  $Y =$ tcrossprod( $L, F$ ), L is an n x k loadings ("activations") matrix, and F is an m x k factors ("basis vectors") matrix. The entries of matrix L are drawn uniformly at random between zero and lmax, and the entries of matrix F are drawn uniformly at random between 0 and fmax.

#### Usage

```
simulate_count_data(n, m, k, fmax = 1, lmax = 1, sparse = FALSE)
```
#### Arguments

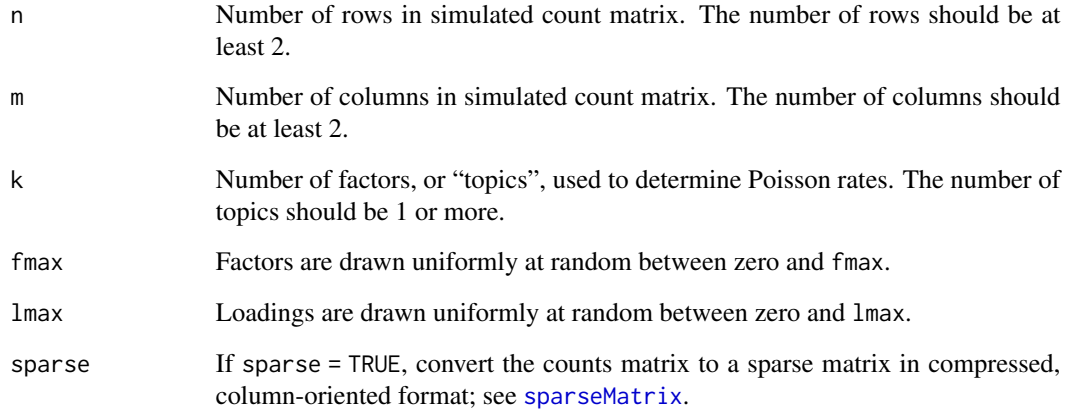

## Details

Note that only minimal argument checking is performed. This function is mainly used to simulate small data sets for the examples and package tests.

### Value

The return value is a list containing the counts matrix X and the factorization, F and L, used to generate the counts.

<span id="page-34-0"></span>simulate\_poisson\_gene\_data

*Simulate Gene Expression Data from Poisson NMF or Multinomial Topic Model*

#### Description

Simulate count data from a Poisson NMF model or multinomial topic model, in which topics represent "gene expression programs", and gene expression programs are characterized by different rates of expression. The way in which the counts are simulated is modeled after gene expression studies in which expression is measured by single-cell RNA sequencing ("RNA-seq") techniques: each row of the counts matrix corresponds a gene expression profile, each column corresponds to a gene, and each matrix element is a "read count", or "UMI count", measuring expression level. Factors are simulated so as to capture realistic changes in gene expression across different cell types. See "Details" for the procedure used to simulate factors, loadings and counts.

## Usage

```
simulate_poisson_gene_data(n, m, k, s, p = 1, sparse = FALSE)
```

```
simulate_multinom_gene_data(n, m, k, sparse = FALSE)
```
#### Arguments

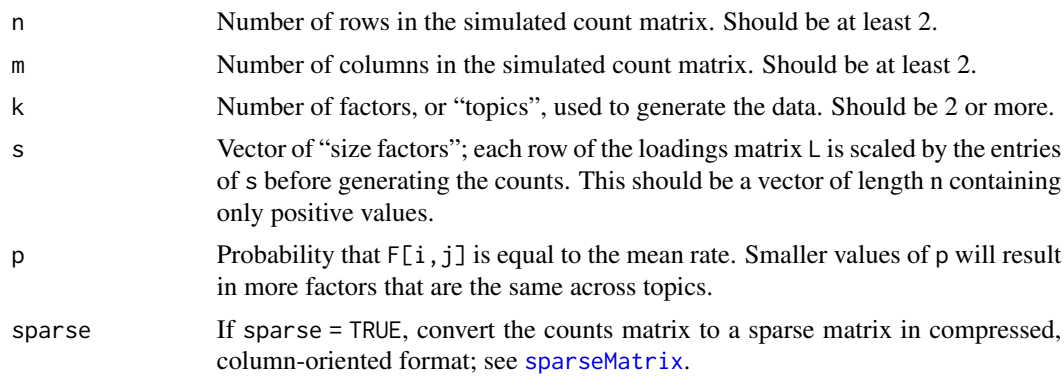

#### Details

Here we describe the process for generating the n x k loadings matrix  $\mathsf{L}$  and the m x k factors matrix F.

Each row of the  $\mathsf L$  matrix is generated in the following manner: (1) the number of nonzero mixture proportions is  $1 \leq n \leq k$ , with probability proportional to  $2^{-n}$ ; (2) the indices of the nonzero mixture proportions are sampled uniformly at random; and (3) the nonzero mixture proportions are sampled from the Dirichlet distribution with  $\alpha = 1$  (so that all topics are equally likely).

Each row of the factors matrix are generated according to the following procedure: (1) generate  $u = |r| - 5$ , where r  $N(0, 2)$ ; (2) for each topic k, generate the Poisson rates as  $exp(max(t, -5))$ , <span id="page-35-0"></span>where t  $0.95 * N(u, s/10) + 0.05 * N(u, s)$ , and  $s = exp(-u/8)$ . Factors can be interpreted as Poisson rates or multinomial probabilities, so that individual counts can be viewed as being generated from a weighted mixture of "topics" with different rates or probabilities.

Once the loadings and factors have been generated, the counts are simulated from either the Poisson NMF or multinomial topic model: for the former,  $X[i, j]$  is Poisson with rate Y[i, j], where Y = tcrossprod(L,F); for the latter,  $X[i, ]$  is multinomial with size  $s[i]$  and with class probabilities  $P[i,],$  where P = tcrossprod(L,F). For the multinomial model only, the sizes s are randomly generated as  $s = 10^{\circ}$ rnorm(n, 3, 0.2).

Note that only minimal argument checking is performed; the function is mainly used to test implementation of the topic-model-based differential count analysis.

#### Value

simulate\_poisson\_gene\_data returns a list containing the counts matrix X, and the size factors s and factorization, F, L, used to generate the counts. simulate\_multinom\_gene\_data returns a list containing the counts matrix X, and the mixture proportions L and factors (gene probabilities, or relative gene expression levels) F used to generate the counts.

simulate\_toy\_gene\_data

*Simulate Toy Gene Expression Data*

#### Description

Simulate gene expression data (UMI counts) under a toy expression model. Samples (expression profiles) are drawn from a multinomial topic model in which topics are "gene programs".

#### Usage

```
simulate_toy_gene_data(n, m, k, s)
```
#### Arguments

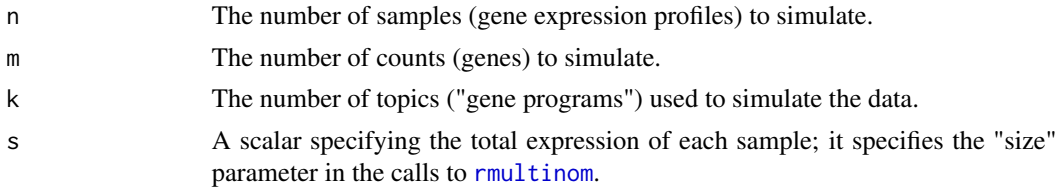

#### Details

The mixture proportions are generated as follows. With probability 0.9, one proportion is one, or close to one, and the remaining are zero, or close to zero; that is, the counts are primarily generated from a single gene program. Otherwise (wtth probability 0.1), the mixture proportions are roughly equal.

Gene frequencies are drawn uniformly at random from [0,1].

## <span id="page-36-0"></span>structure\_plot 37

#### Value

The return value is a list containing the counts matrix  $X$ , and the gene frequencies  $F$  and mixture proportions L used to generate the counts.

structure\_plot *Structure Plot*

#### Description

Create a "Structure plot" from a multinomial topic model fit or other model with "loadings" or "weights". The Structure plot represents the estimated topic proportions of each sample in a stacked bar chart, with bars of different colors representing different topics. Consequently, samples that have similar topic proportions have similar amounts of each color.

#### Usage

```
structure_plot(
  fit,
  topics,
  grouping,
  loadings_order = "embed",
  n = 2000,colors,
  gap = 1,embed_method = structure_plot_default_embed_method,
  ggplot_call = structure_plot_ggplot_call,
  ...
)
structure_plot_default_embed_method(fit, ...)
## S3 method for class 'poisson_nmf_fit'
plot(x, \ldots)## S3 method for class 'multinom_topic_model_fit'
plot(x, \ldots)structure_plot_ggplot_call(dat, colors, ticks = NULL, font.size = 9)
```
## Arguments

fit An object of class "poisson\_nmf\_fit" or "multinom\_topic\_model\_fit", or an n x k matrix of topic proportions, where k is the number of topics. (The elements in each row of this matrix should sum to 1.) If a Poisson NMF fit is provided as input, the corresponding multinomial topic model fit is automatically recovered using [poisson2multinom](#page-28-1).

<span id="page-37-0"></span>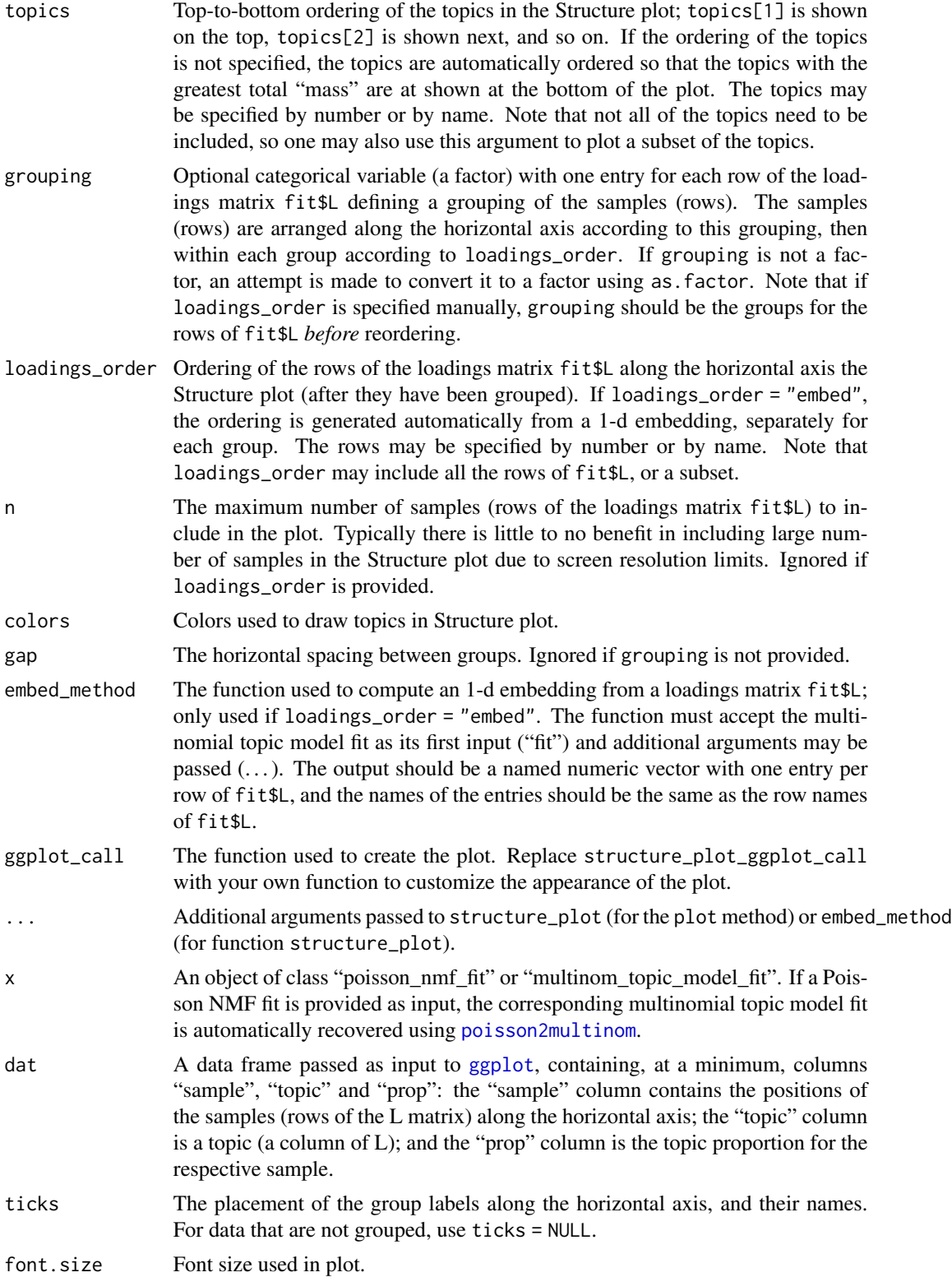

The name "Structure plot" comes from its widespread use in population genetics to visualize the results of the Structure software (Rosenberg *et al*, 2002).

For most uses of the Structure plot in population genetics, there is usually some grouping of the samples (e.g., assignment to pre-defined populations) that guides arrangement of the samples along the horizontal axis in the bar chart. In other applications, such as analysis of gene expression data, a pre-defined grouping may not always be available. Therefore, a "smart" arrangement of the samples is, by default, generated automatically by performing a 1-d embedding of the samples.

#### Value

A ggplot object.

#### References

Dey, K. K., Hsiao, C. J. and Stephens, M. (2017). Visualizing the structure of RNA-seq expression data using grade of membership models. *PLoS Genetics* 13, e1006599.

Rosenberg, N. A., Pritchard, J. K., Weber, J. L., Cann, H. M., Kidd, K. K., Zhivotovsky, L. A. and Feldman, M. W. (2002). Genetic structure of human populations. *Science* 298, 2381–2385.

#### Examples

```
set.seed(1)
data(pbmc_facs)
# Get the multinomial topic model fitted to the
# PBMC data.
fit <- pbmc_facs$fit
# Create a Structure plot without labels. The samples (rows of L) are
# automatically arranged along the x-axis using t-SNE to highlight the
# structure in the data.
p1a <- structure_plot(fit)
# The first argument to structure_plot may also be an "L" matrix.
# This call to structure_plot should produce the exact same plot as
# the previous call.
set.seed(1)
p1b <- structure_plot(fit$L)
# There is no requirement than the rows of L sum up to 1. To
# illustrate, in this next example we have removed topic 5 from the a
# structure plot.
p2a <- structure_plot(fit$L[,-5])
# This is perhaps a more elegant way to remove topic 5 from the
# structure plot:
p2b \leftarrow structure\_plot(fit, topics = c(1:4,6))
```
# Create a Structure plot with the FACS cell-type labels. Within each

```
# group (cell-type), the cells (rows of L) are automatically arranged
# using t-SNE.
subpop <- pbmc_facs$samples$subpop
p3 <- structure_plot(fit,grouping = subpop)
# Next, we apply some customizations to improve the plot: (1) use the
# "topics" argument to specify the order in which the topic
# proportions are stacked on top of each other; (2) use the "gap"
# argrument to increase the whitespace between the groups; (3) use "n"
# to decrease the number of rows of L included in the Structure plot;
# and (4) use "colors" to change the colors used to draw the topic
# proportions.
topic_colors <- c("skyblue","forestgreen","darkmagenta",
                  "dodgerblue","gold","darkorange")
p4 <- structure_plot(fit,grouping = pbmc_facs$samples$subpop,gap = 20,
                     n = 1500, \text{topics} = c(5,6,1,4,2,3), \text{colors} = \text{topic\_colors}# In this example, we use UMAP instead of t-SNE to arrange the
# cells in the Structure plot. Note that this can be accomplished in
# a different way by overriding the default setting of
# "embed_method".
y <- drop(umap_from_topics(fit,dims = 1))
p5 <- structure_plot(fit,loadings_order = order(y),grouping = subpop,
                     gap = 40,colors = topic_colors)
# We can also use PCA to arrange the cells.
y <- drop(pca_from_topics(fit,dims = 1))
p6 <- structure_plot(fit,loadings_order = order(y),grouping = subpop,
                     gap = 40,colors = topic_colors)
# In this final example, we plot a random subset of 400 cells, and
# arrange the cells randomly along the horizontal axis of the
# Structure plot.
p7 <- structure_plot(fit,loadings_order = sample(3744,400),gap = 10,
                     grouping = subpop,colors = topic_colors)
```
summary.poisson\_nmf\_fit

## *Summarize Poisson NMF or Multinomial Topic Model Fit*

## **Description**

summary method for the "poisson\_nmf\_fit" and "multinom\_topic\_model\_fit" classes.

#### Usage

```
## S3 method for class 'poisson_nmf_fit'
summary(object, ...)
```
<span id="page-39-0"></span>

```
## S3 method for class 'multinom_topic_model_fit'
summary(object, ...)
## S3 method for class 'summary.poisson_nmf_fit'
print(x, show.mixprops = FALSE, show.topic.reps = FALSE, ...)## S3 method for class 'summary.multinom_topic_model_fit'
print(
  x,
  show.size.factors = FALSE,
  show.mixprops = FALSE,
  show.topic.reps = FALSE,
  ...
\mathcal{L}
```
## Arguments

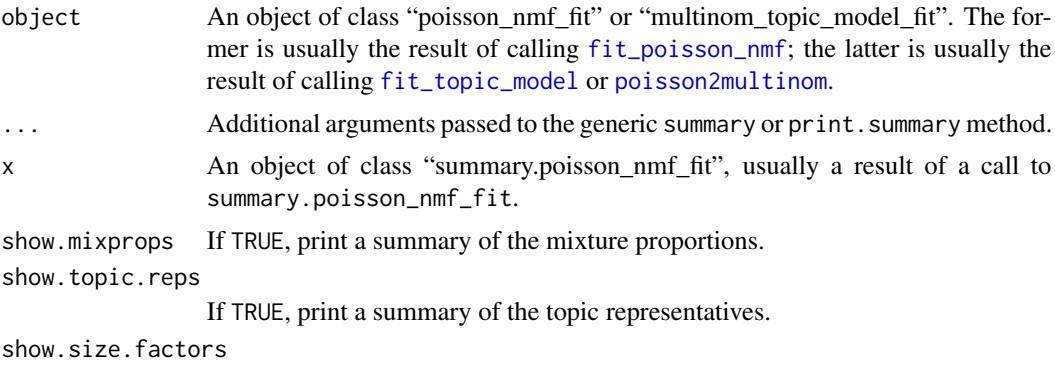

If TRUE, print a summary of the size factors.

## Value

The functions summary.poisson\_nmf\_fit and summary.multinom\_topic\_model\_fit compute and return a list of statistics summarizing the model fit. The returned list includes some or all of the following elements:

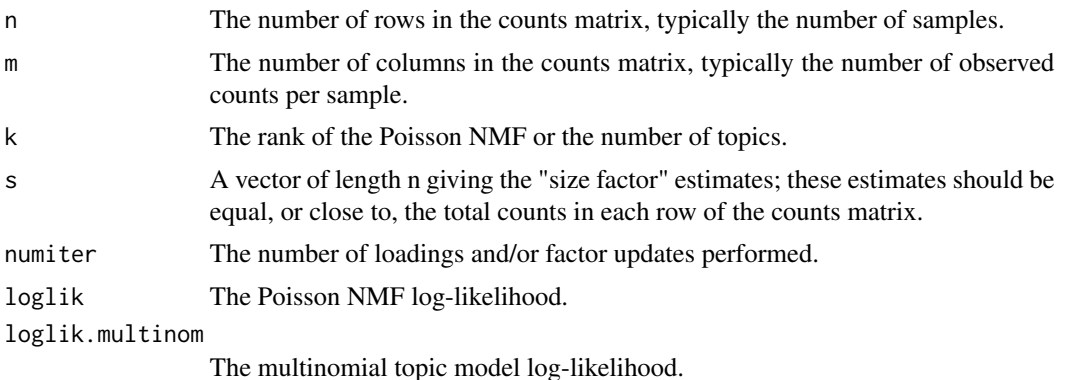

<span id="page-41-0"></span>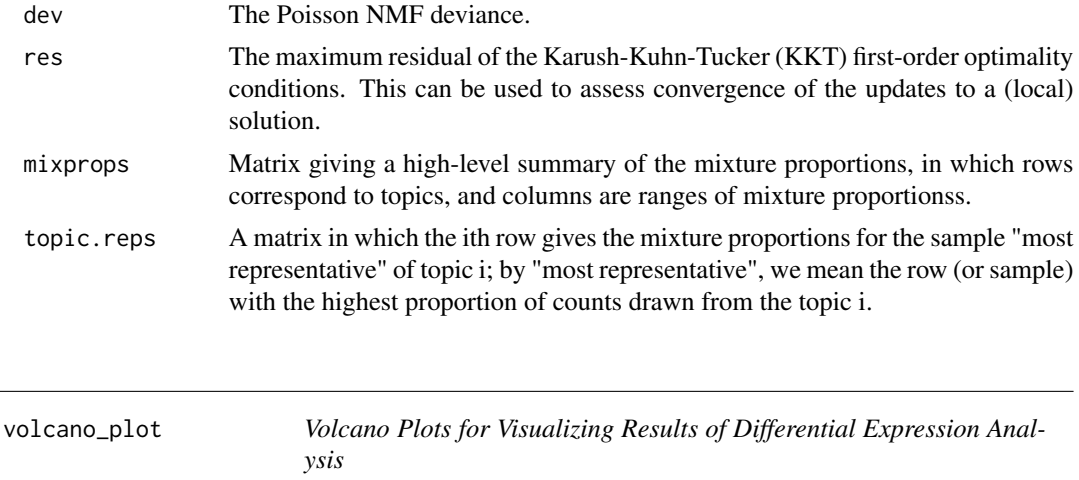

## Description

Create a "volcano" plot to visualize the results of a differential count analysis using a topic model. Here, the volcano plot is a scatterplot in which the posterior mean log-fold change (LFC), estimated by running the methods implemented in [de\\_analysis](#page-3-1), is plotted against the estimated z-score. Variations on this volcano plot may also be created, for example by showing f0 (the null-model estimates) instead of the z-scores. Use volcano\_plotly to create an interactive volcano plot.

#### Usage

```
volcano_plot(
  de,
 k,
  labels,
 y = c("z", "f0"),
  do.label = volcano_plot_do_label_default,
 ymin = 1e-06,
 ymax = Inf,max.overlaps = Inf,
 plot.title = paste("topic", k),
  ggplot_call = volcano_plot_ggplot_call
)
## S3 method for class 'topic_model_de_analysis'
plot(x, \ldots)volcano_plotly(
  de,
 k,
  file,
  labels,
 y = c("z", "f0"),
```
## <span id="page-42-0"></span>volcano\_plot 43

```
ymin = 1e-06,
 ymax = Inf,
 width = 500,
 height = 500,
 plot.title = paste("topic", k),
 plot_ly_call = volcano_plot_ly_call
\mathcal{L}volcano_plot_do_label_default(lfc, y)
volcano_plot_ggplot_call(dat, y, plot.title, max.overlaps = Inf, font.size = 9)
volcano_plot_ly_call(dat, y, plot.title, width, height)
```
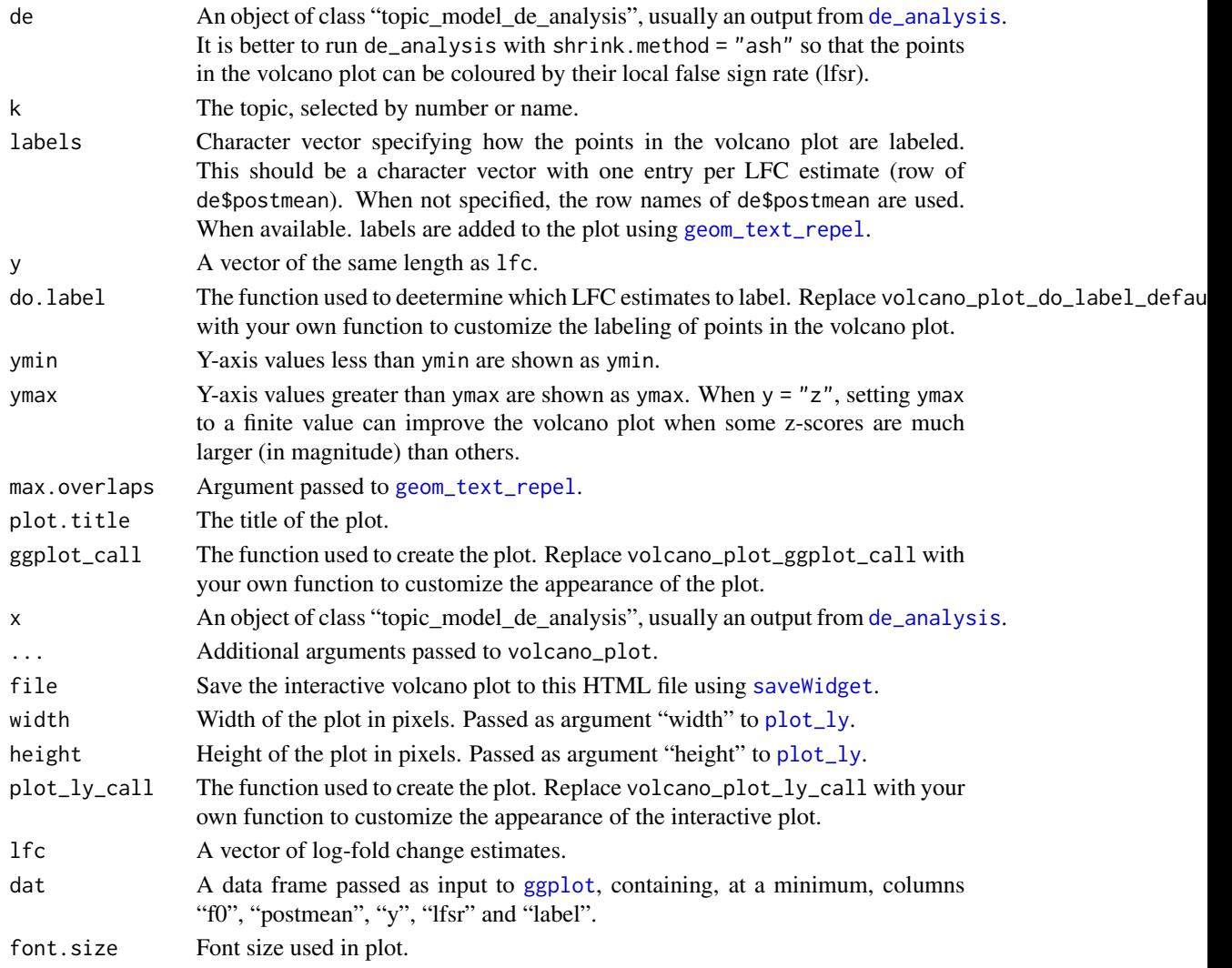

<span id="page-43-0"></span>Interactive volcano plots can be created using the 'plotly' package. The "hover text" shows the label and detailed LFC statistics.

## Value

A ggplot object or a plotly object.

## See Also

[de\\_analysis](#page-3-1)

## Examples

# See help(de\_analysis) for examples.

# <span id="page-44-0"></span>**Index**

∗ data pbmc\_facs, [23](#page-22-0) ash, *[5,](#page-4-0) [6](#page-5-0)* compare\_fits, [3](#page-2-0) cost *(*loglik\_poisson\_nmf*)*, [21](#page-20-0) cut, *[10](#page-9-0)* de\_analysis, [4,](#page-3-0) *[32](#page-31-0)*, *[42–](#page-41-0)[44](#page-43-0)* de\_analysis\_control\_default *(*de\_analysis*)*, [4](#page-3-0) defaultNumThreads, *[15](#page-14-0)* deviance\_poisson\_nmf *(*loglik\_poisson\_nmf*)*, [21](#page-20-0) embedding\_plot\_2d, [7](#page-6-0) embedding\_plot\_2d\_ggplot\_call *(*embedding\_plot\_2d*)*, [7](#page-6-0) factor, *[20](#page-19-0)* fit\_multinom\_model, [11,](#page-10-0) *[19](#page-18-0)* fit\_poisson\_nmf, *[3](#page-2-0)*, [12,](#page-11-0) *[18,](#page-17-0) [19](#page-18-0)*, *[21](#page-20-0)*, *[29,](#page-28-0) [30](#page-29-0)*, *[33](#page-32-0)*, *[41](#page-40-0)* fit\_poisson\_nmf\_control\_default *(*fit\_poisson\_nmf*)*, [12](#page-11-0) fit\_topic\_model, *[3](#page-2-0)*, *[11](#page-10-0)*, *[15](#page-14-0)*, *[17](#page-16-0)*, [18,](#page-17-0) *[21](#page-20-0)*, *[33](#page-32-0)*, *[41](#page-40-0)* geom\_boxplot, *[21](#page-20-0)* geom\_text\_repel, *[43](#page-42-0)* ggplot, *[20](#page-19-0)*, *[27](#page-26-0)*, *[38](#page-37-0)*, *[43](#page-42-0)* init\_poisson\_nmf, *[11](#page-10-0)*, *[18,](#page-17-0) [19](#page-18-0)* init\_poisson\_nmf *(*fit\_poisson\_nmf*)*, [12](#page-11-0) init\_poisson\_nmf\_from\_clustering *(*fit\_poisson\_nmf*)*, [12](#page-11-0) kmeans, *[11](#page-10-0)*

loadings\_plot, [20](#page-19-0) loadings\_plot\_ggplot\_call *(*loadings\_plot*)*, [20](#page-19-0) loglik\_multinom\_topic\_model *(*loglik\_poisson\_nmf*)*, [21](#page-20-0) loglik\_poisson\_nmf, [21](#page-20-0) loglik\_vs\_rank\_ggplot\_call *(*plot\_loglik\_vs\_rank*)*, [27](#page-26-0) mclapply, *[6](#page-5-0)* merge\_topics, [22](#page-21-0) multinom2poisson, [23](#page-22-0) pblapply, *[6](#page-5-0)* pbmc\_facs, [23](#page-22-0) pca\_from\_topics, *[10](#page-9-0)*, [24](#page-23-0) pca\_hexbin\_plot *(*embedding\_plot\_2d*)*, [7](#page-6-0) pca\_hexbin\_plot\_ggplot\_call *(*embedding\_plot\_2d*)*, [7](#page-6-0) pca\_plot, *[26](#page-25-0)* pca\_plot *(*embedding\_plot\_2d*)*, [7](#page-6-0) plot.multinom\_topic\_model\_fit *(*structure\_plot*)*, [37](#page-36-0) plot.poisson\_nmf\_fit *(*structure\_plot*)*, [37](#page-36-0) plot.topic\_model\_de\_analysis *(*volcano\_plot*)*, [42](#page-41-0) plot\_grid, *[9](#page-8-0)*, *[20](#page-19-0)* plot\_loglik\_vs\_rank, [27](#page-26-0) plot\_ly, *[43](#page-42-0)* plot\_progress, *[15](#page-14-0)*, *[17](#page-16-0)*, [28](#page-27-0) poisson2multinom, *[4](#page-3-0)*, *[19](#page-18-0)*, [29,](#page-28-0) *[37,](#page-36-0) [38](#page-37-0)*, *[41](#page-40-0)* prcomp, *[25,](#page-24-0) [26](#page-25-0)* predict.multinom\_topic\_model\_fit *(*predict.poisson\_nmf\_fit*)*, [30](#page-29-0) predict.poisson\_nmf\_fit, [30](#page-29-0) print.summary.multinom\_topic\_model\_fit *(*summary.poisson\_nmf\_fit*)*, [40](#page-39-0) print.summary.poisson\_nmf\_fit *(*summary.poisson\_nmf\_fit*)*, [40](#page-39-0) proc.time, *[16](#page-15-0)*

rmultinom, *[36](#page-35-0)*

46 INDEX

## Rtsne , *[25](#page-24-0) , [26](#page-25-0)* run\_homer , [32](#page-31-0) saveWidget , *[43](#page-42-0)* scale\_color\_manual , *[28](#page-27-0)* scale\_fill\_manual , *[29](#page-28-0)* scale\_linetype\_manual , *[28](#page-27-0)* scale\_shape\_manual , *[29](#page-28-0)* scale\_size\_manual , *[28](#page-27-0)* select *(*select.poisson\_nmf\_fit *)* , [33](#page-32-0) select.poisson\_nmf\_fit , [33](#page-32-0) select\_loadings *(*select.poisson\_nmf\_fit *)* , [33](#page-32-0) simulate\_count\_data , [34](#page-33-0) simulate\_multinom\_gene\_data *(*simulate\_poisson\_gene\_data *)* , [35](#page-34-0) simulate\_poisson\_gene\_data , [35](#page-34-0) simulate\_toy\_gene\_data , [36](#page-35-0) sparseMatrix , *[34](#page-33-0) , [35](#page-34-0)* stat\_bin\_hex , *[10](#page-9-0)* structure\_plot , [37](#page-36-0) structure\_plot\_default\_embed\_method *(*structure\_plot*)*, [37](#page-36-0) structure\_plot\_ggplot\_call *(*structure\_plot*)*, [37](#page-36-0) summary.multinom\_topic\_model\_fit *(*summary.poisson\_nmf\_fit*)* , [40](#page-39-0) summary.poisson\_nmf\_fit , [40](#page-39-0) tsne\_from\_topics , *[10](#page-9-0)* tsne\_from\_topics *(*pca\_from\_topics *)* , [24](#page-23-0) tsne\_plot , *[26](#page-25-0)* tsne\_plot *(*embedding\_plot\_2d *)* , [7](#page-6-0)

```
umap
, 25
, 26
umap_from_topics
, 10
umap_from_topics
(pca_from_topics
)
, 24
umap_plot
, 26
umap_plot
(embedding_plot_2d
)
,
7
```
volcano\_plot , [42](#page-41-0) volcano\_plot\_do\_label\_default *(*volcano\_plot*)*, [42](#page-41-0) volcano\_plot\_ggplot\_call *(*volcano\_plot*)*, [42](#page-41-0) volcano\_plot\_ly\_call *(*volcano\_plot *)* , [42](#page-41-0) volcano\_plotly *(*volcano\_plot *)* , [42](#page-41-0)